# **ProxyException Class**

The exception that is thrown when a proxy error occurs.

For a list of all members of this type, see **[ProxyException](#page-2-0) Members**.

[System.Object](ms-help://MS.NETFrameworkSDK/cpref/html/frlrfSystemObjectClassTopic.htm) [Exception](ms-help://MS.NETFrameworkSDK/cpref/html/frlrfSystemExceptionClassTopic.htm) **ProxyException**

[Visual Basic] **Public Class ProxyException Inherits Exception Implements ISerializable**

 $\lceil C \# \rceil$ **public class ProxyException : Exception, ISerializable**

#### **Requirements**

**Namespace:** Org.Mentalis.Network.ProxySocket Namespace

**Assembly:** Org.Mentalis.Network.ProxySocket.dll

#### **See Also**

[ProxyException](#page-2-0) Members | Org.Mentalis.Network.ProxySocket **Namespace** 

# **ProxyException Members**

# **Public Static (Shared) Methods**

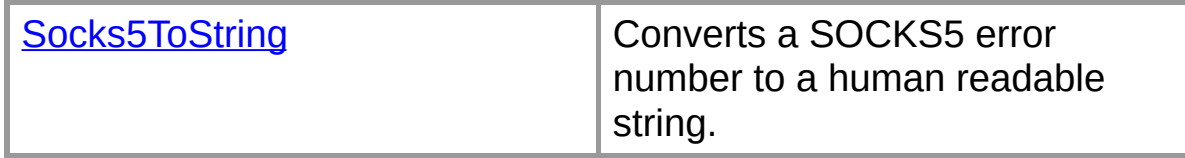

#### **Public Instance Constructors**

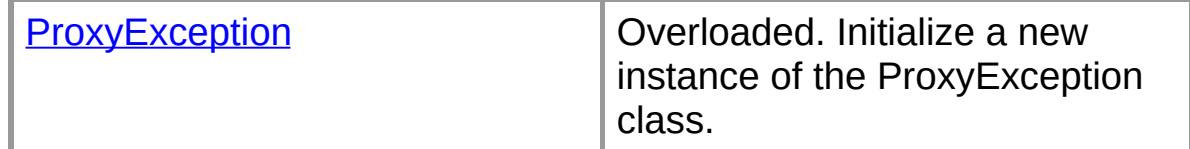

# **Public Instance Properties**

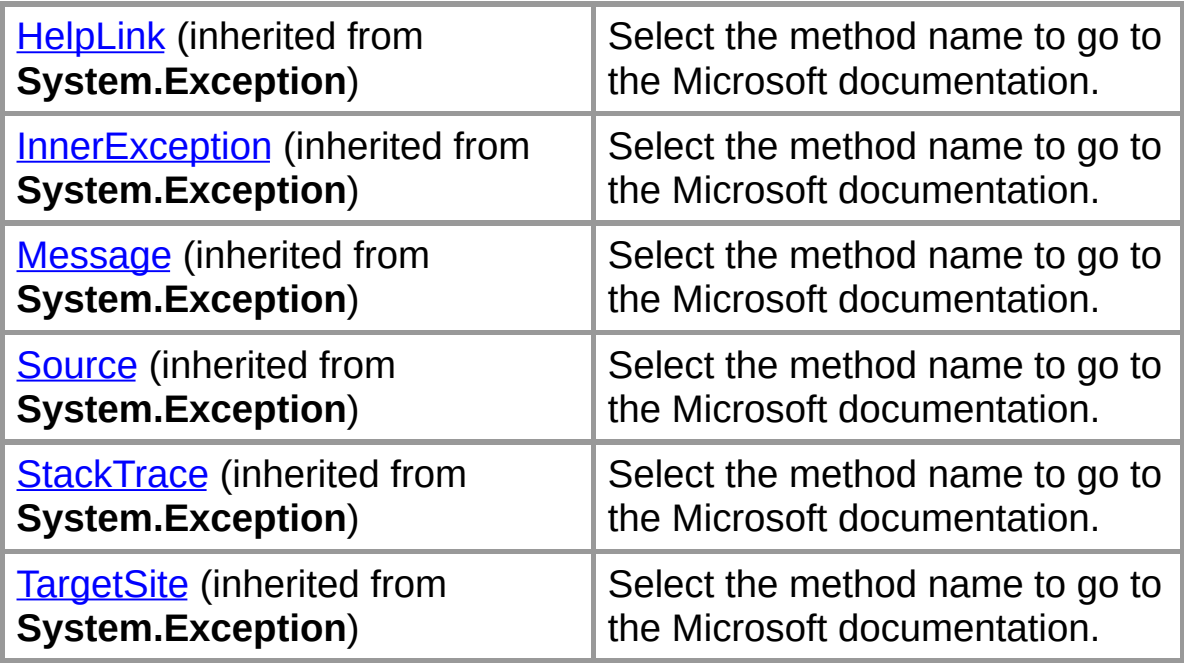

## **Public Instance Methods**

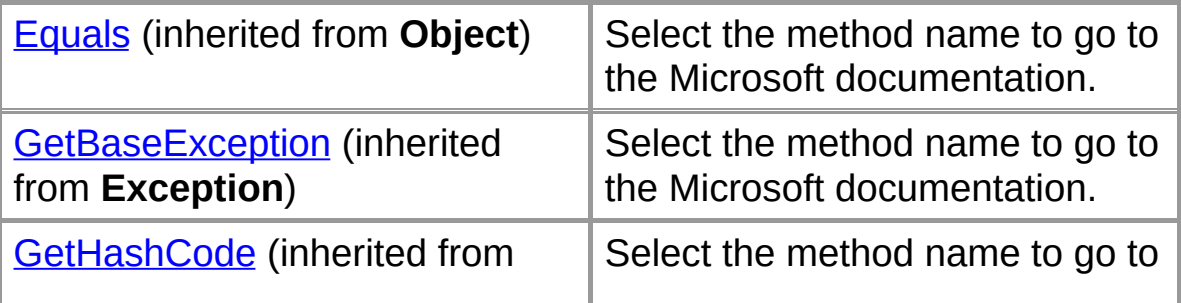

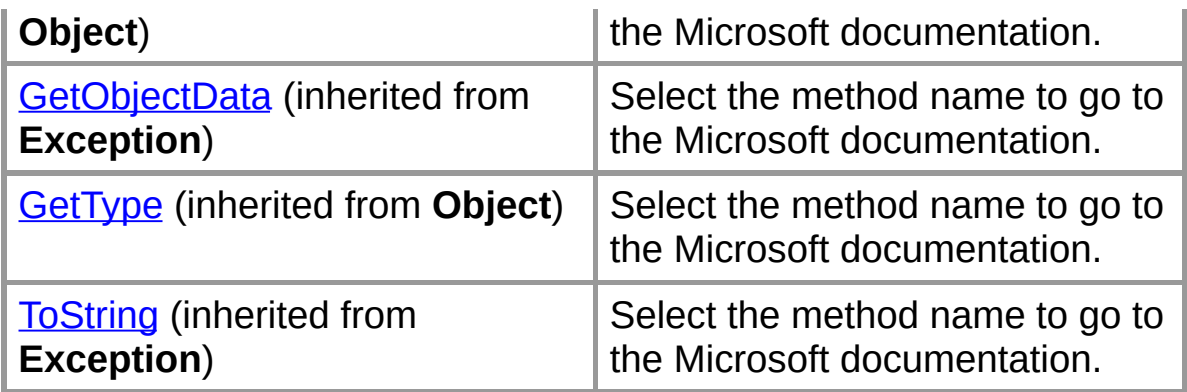

# **Protected Instance Properties**

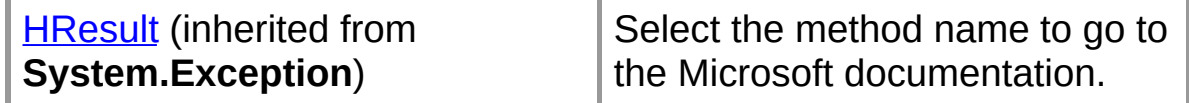

#### **Protected Instance Methods**

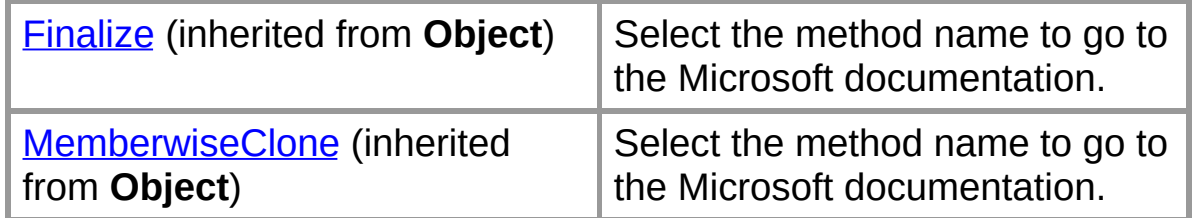

## **See Also**

[ProxyException](#page-0-0) Class | Org.Mentalis.Network.ProxySocket **Namespace** 

# **ProxyException**

Initializes a new instance of the ProxyException class.

# **Overload List**

Initializes a new instance of the ProxyException class.

public [ProxyException\(\);](#page-7-0)

Initializes a new instance of the ProxyException class.

public [ProxyException\(string\);](#page-9-0)

Initializes a new instance of the ProxyException class.

public [ProxyException\(int\);](#page-11-0)

# **See Also**

[ProxyException](#page-0-0) Class | [ProxyException](#page-2-0) Members | Org.Mentalis.Network.ProxySocket Namespace

# **ProxyException Constructor ()**

Initializes a new instance of the ProxyException class.

```
[Visual Basic]Overloads Public Sub New()
```
 $\lceil C \# \rceil$ **public ProxyException();**

# **See Also**

[ProxyException](#page-0-0) Class | [ProxyException](#page-2-0) Members | [Org.Mentalis.Network.ProxySocket](#page-5-0) Namespace | ProxyException Constructor Overload List

# **ProxyException Constructor (String)**

Initializes a new instance of the ProxyException class.

```
[Visual Basic]Overloads Public Sub New( _
  ByVal message As String _
)
```
 $\sqrt{C+1}$ **public ProxyException(** [string](ms-help://MS.NETFrameworkSDK/cpref/html/frlrfSystemStringClassTopic.htm) *message* **);**

#### **Parameters**

*message*

The message that describes the error.

#### **See Also**

[ProxyException](#page-0-0) Class | [ProxyException](#page-2-0) Members | [Org.Mentalis.Network.ProxySocket](#page-5-0) Namespace | ProxyException Constructor Overload List

**ProxyException Constructor (Int32)**

Initializes a new instance of the ProxyException class.

```
[Visual Basic]Overloads Public Sub New( _
  ByVal socks5Error As Integer _
)
```
 $\sqrt{C+1}$ **public ProxyException(** [int](ms-help://MS.NETFrameworkSDK/cpref/html/frlrfSystemInt32ClassTopic.htm) *socks5Error* **);**

## **Parameters**

*socks5Error*

The error number returned by a SOCKS5 server.

#### **See Also**

[ProxyException](#page-0-0) Class | [ProxyException](#page-2-0) Members | [Org.Mentalis.Network.ProxySocket](#page-5-0) Namespace | ProxyException Constructor Overload List

# **ProxyException Methods**

The methods of the **ProxyException** class are listed below. For a complete list of **ProxyException** class members, see the **[ProxyException](#page-2-0) Members topic.** 

#### **Public Static (Shared) Methods**

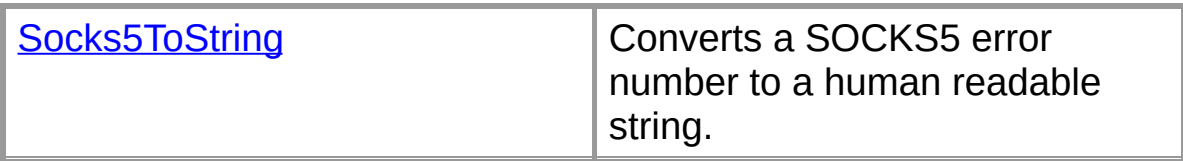

#### **Public Instance Methods**

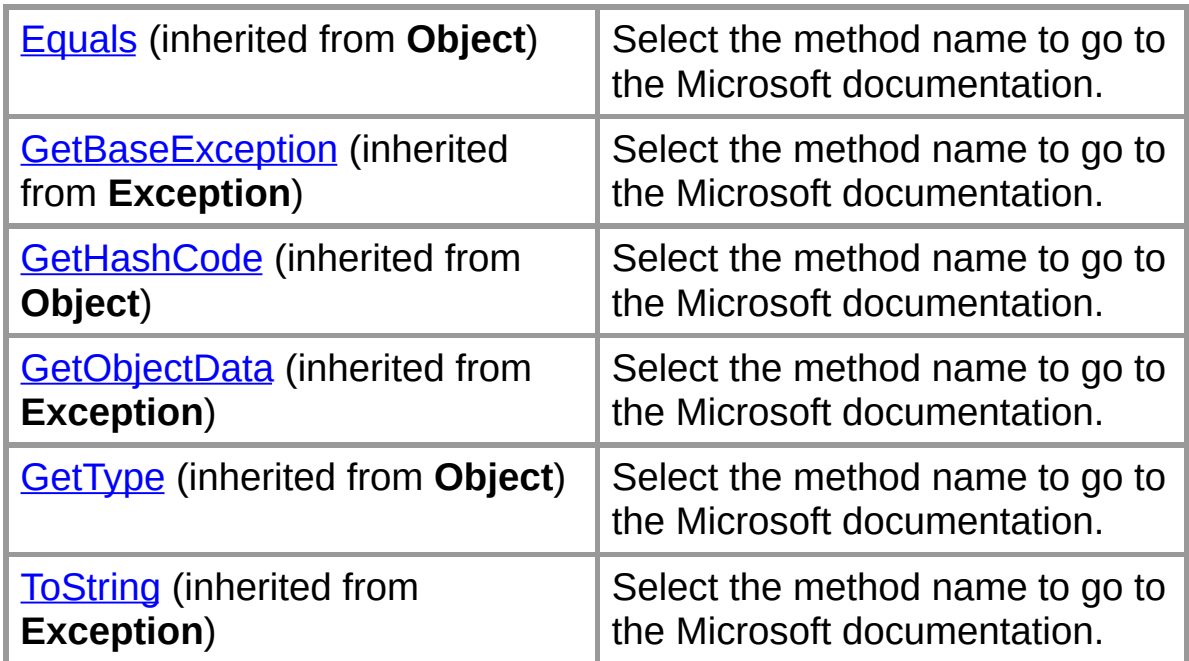

#### **Protected Instance Methods**

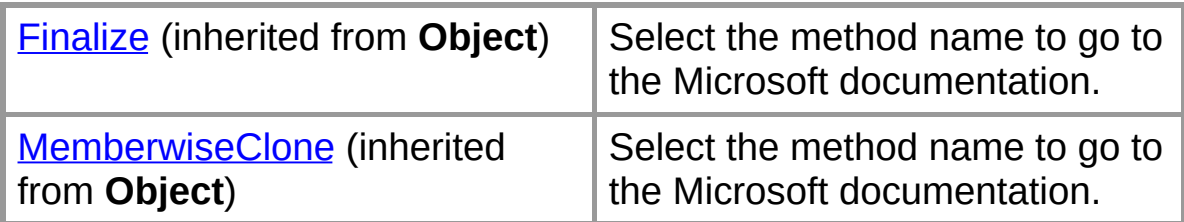

## **See Also**

[ProxyException](#page-0-0) Class | Org.Mentalis.Network.ProxySocket

**Namespace** 

# **ProxyException.Socks5ToString Method**

Converts a SOCKS5 error number to a human readable string.

```
[Visual Basic] Public Shared Function Socks5T
  ByVal socks5Error As Integer _
) As String
```

```
\sqrt{C+1}public static string Socks5ToString(
   int socks5Error
);
```
## **Parameters**

*socks5Error*

The error number returned by a SOCKS5 server.

## **Return Value**

A string representation of the specified SOCKS5 error number.

## **See Also**

[ProxyException](#page-0-0) Class | [ProxyException](#page-2-0) Members | Org.Mentalis.Network.ProxySocket Namespace

# **ProxySocket Class**

Implements a Socket class that can connect trough a SOCKS proxy server.

For a list of all members of this type, see [ProxySocket](#page-20-0) Members.

```
System.Object Socket
   ProxySocket
```

```
[Visual Basic]
Public Class ProxySocket
  Inherits Socket
  Implements IDisposable
```
 $\lceil C \# \rceil$ **public class ProxySocket : Socket, IDisposable**

#### **Remarks**

.

This class implements SOCKS4[A] and SOCKS5. It does not, however, implement the BIND commands, so you cannot

#### **Requirements**

**Namespace:** Org.Mentalis.Network.ProxySocket Namespace

**Assembly:** Org.Mentalis.Network.ProxySocket.dll

#### **See Also**

[ProxySocket](#page-20-0) Members | Org.Mentalis.Network.ProxySocket **Namespace** 

# **ProxySocket Members**

#### **Public Instance Constructors**

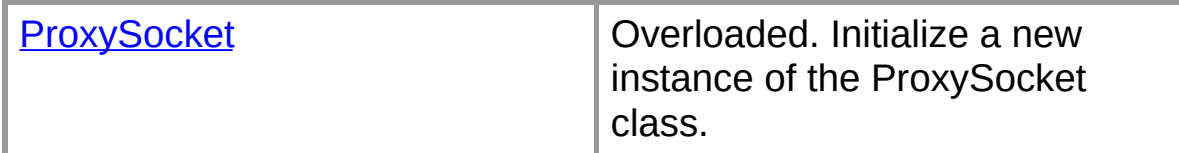

# **Public Instance Properties**

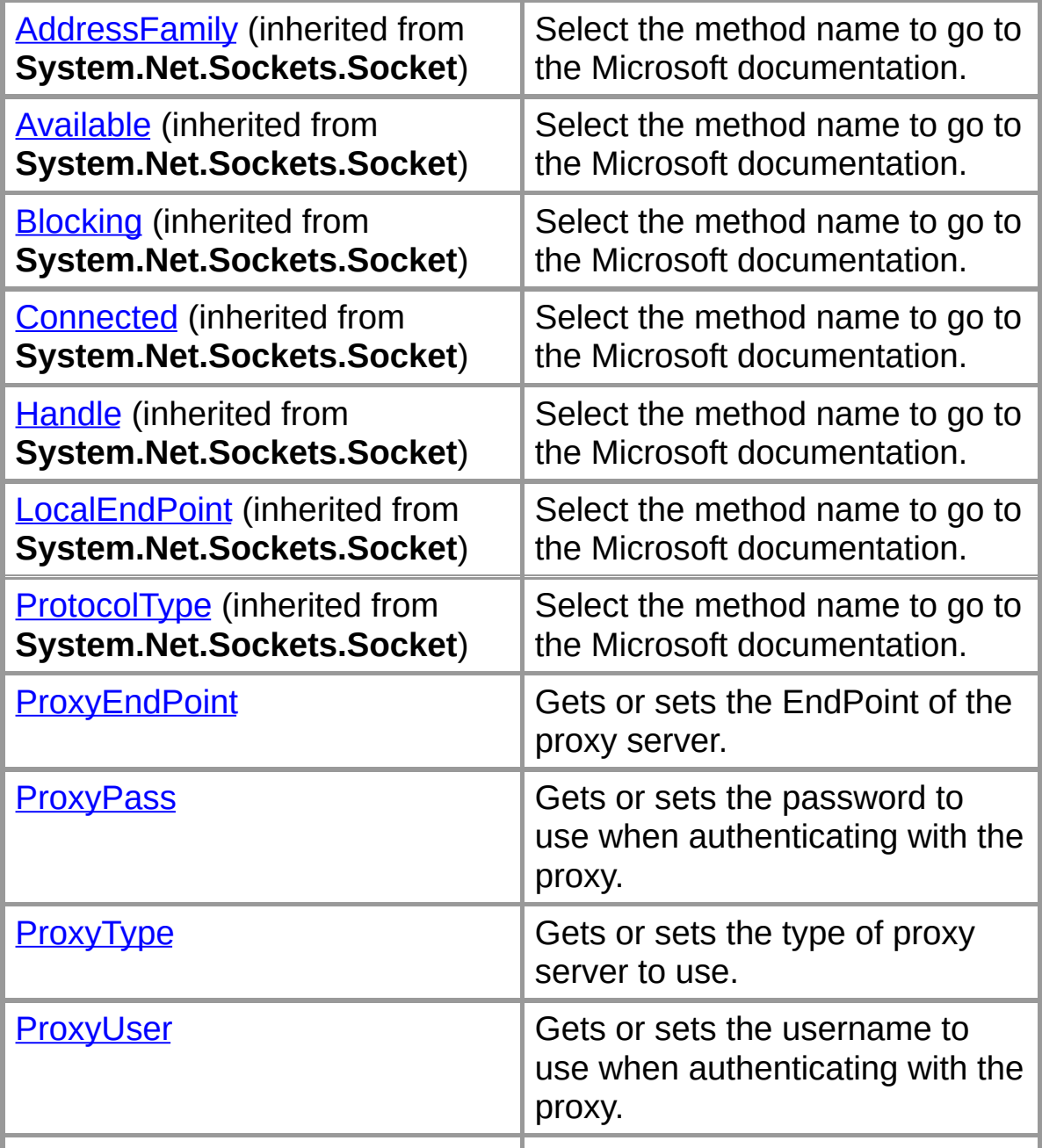

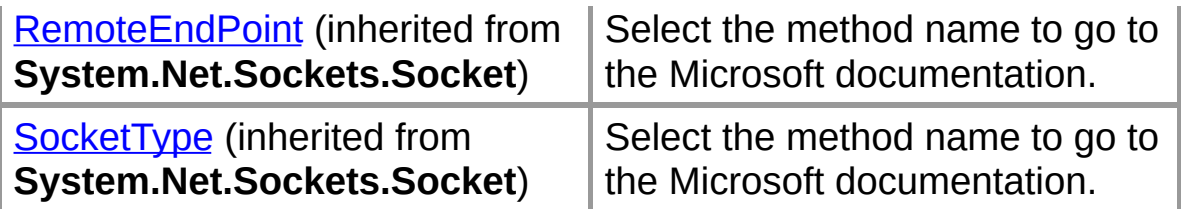

#### **Public Instance Methods**

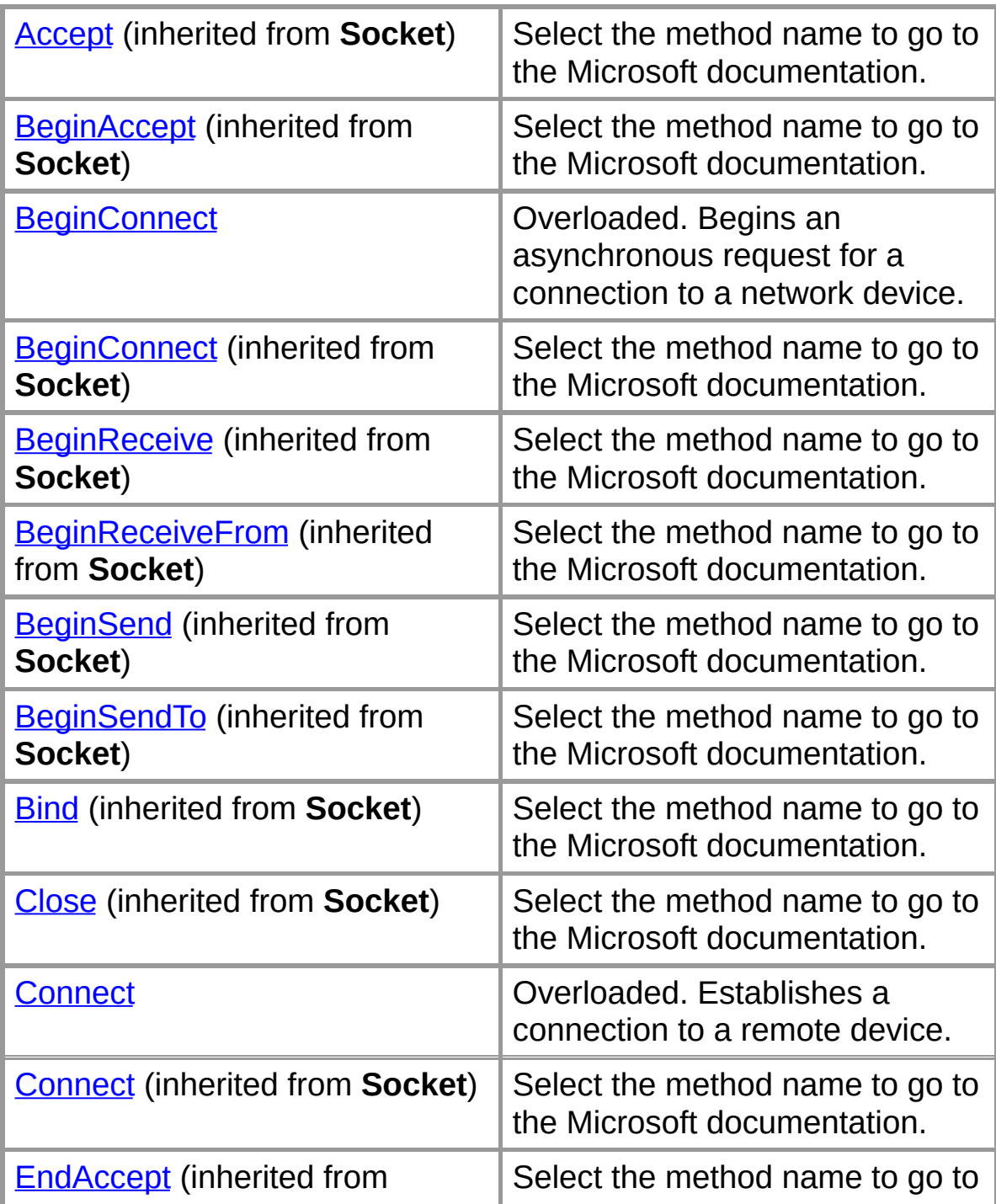

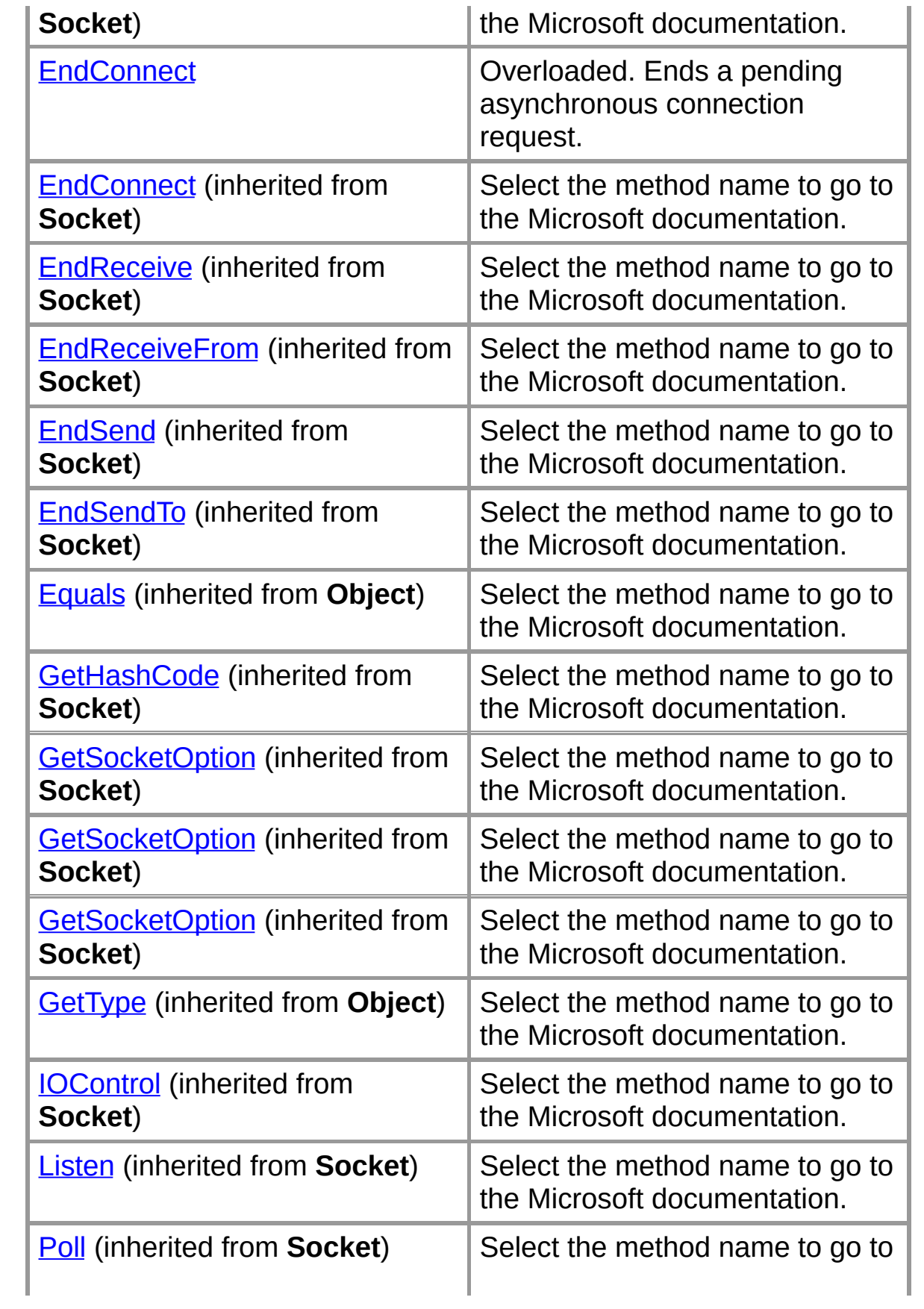

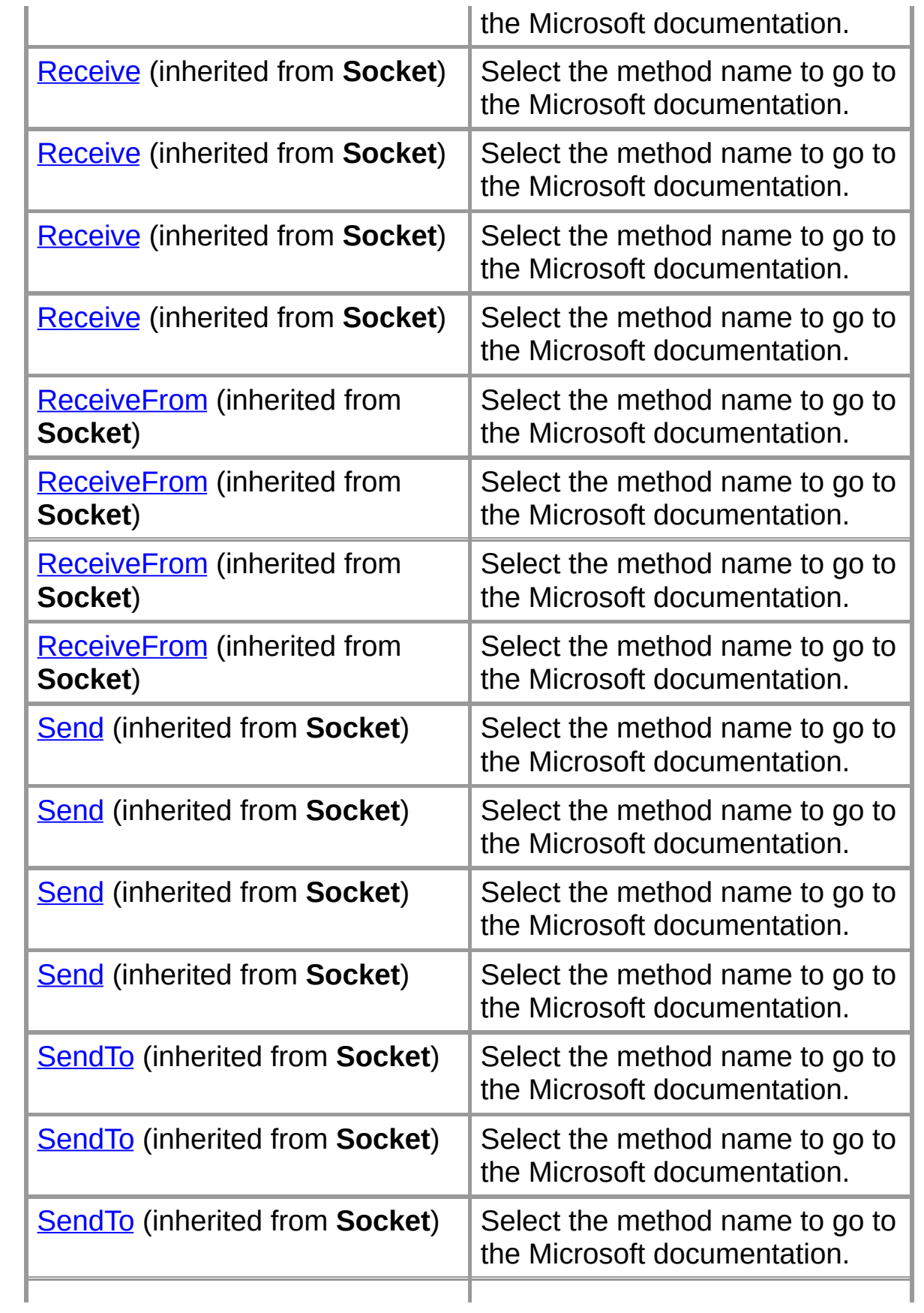

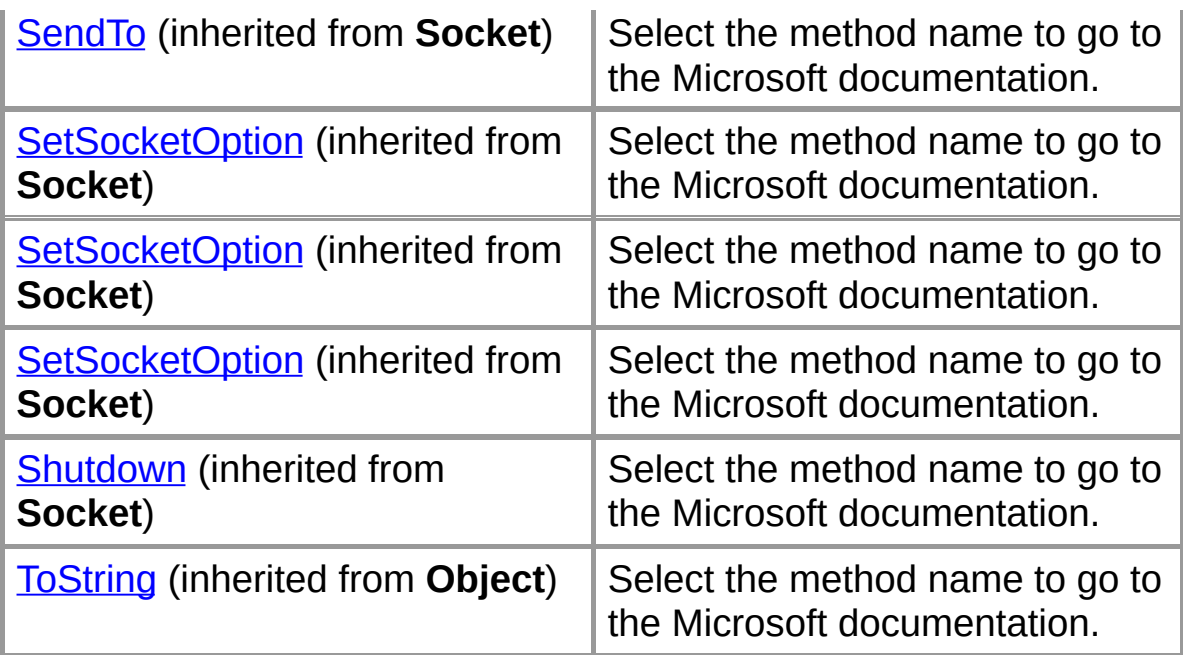

### **Protected Instance Methods**

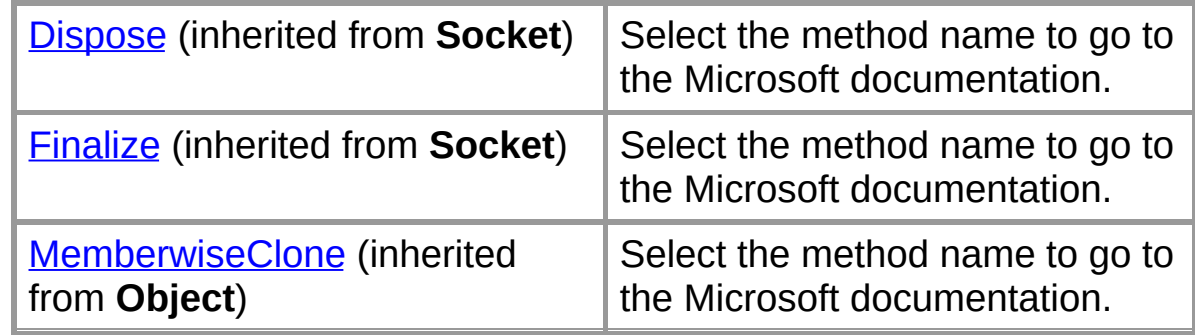

# **Explicit Interface Implementations**

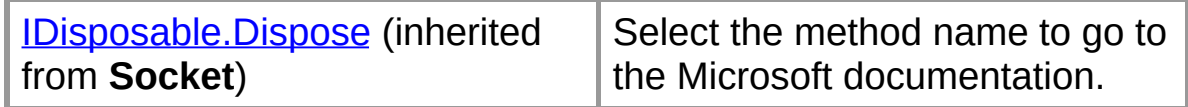

### **See Also**

[ProxySocket](#page-18-0) Class | Org.Mentalis.Network.ProxySocket Namespace Copyright © 2002, The [KPD-Team](#page-80-0)

# **ProxySocket**

Initializes a new instance of the ProxySocket class.

# **Overload List**

Initializes a new instance of the ProxySocket class.

public [ProxySocket\(AddressFamily,SocketType,ProtocolType\);](#page-28-0)

Initializes a new instance of the ProxySocket class.

public [ProxySocket\(AddressFamily,SocketType,ProtocolType,string\)](#page-31-0);

Initializes a new instance of the ProxySocket class.

public [ProxySocket\(AddressFamily,SocketType,ProtocolType,string,](#page-34-0)

# **See Also**

[ProxySocket](#page-18-0) Class | [ProxySocket](#page-20-0) Members | Org.Mentalis.Network.ProxySocket Namespace

# **ProxySocket Constructor (AddressFamily, SocketType, ProtocolType)**

Initializes a new instance of the ProxySocket class.

```
[Visual Basic]Overloads Public Sub New( _
  System.Net.Sockets.
 System.Net.Sockets.Soc
  ByVal protocolType As System.Net.Sockets.ProtocolType
)
```

```
\lceil C \# \rceilpublic ProxySocket(
   AddressFamily addressFamily,
   SocketType socketType,
  ProtocolType protocolType
);
```
## **Parameters**

*addressFamily* One of the AddressFamily values.

*socketType*

One of the SocketType values.

*protocolType*

One of the ProtocolType values.

#### **Exceptions**

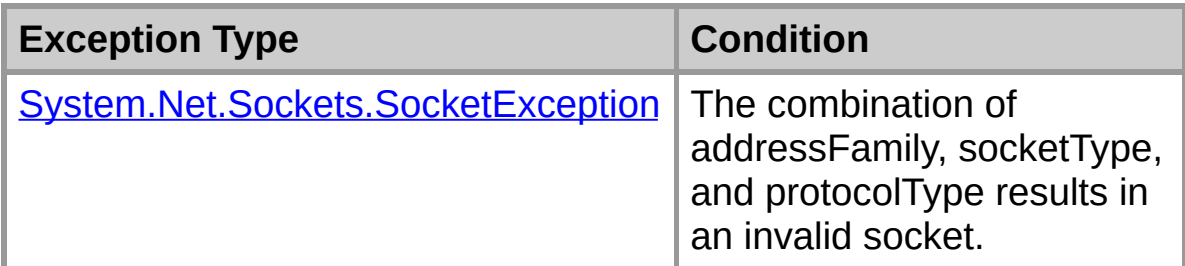

#### **See Also**

[ProxySocket](#page-18-0) Class | [ProxySocket](#page-20-0) Members |

[Org.Mentalis.Network.ProxySocket](#page-26-0) Namespace | ProxySocket Constructor Overload List

# **ProxySocket Constructor (AddressFamily, SocketType, ProtocolType, String)**

Initializes a new instance of the ProxySocket class.

```
[Visual Basic]Overloads Public Sub New( _
  System.Net.Sockets.
  System.Net.Sockets.Soc
  ByVal protocolType As System.Net.Sockets.ProtocolType
  ByVal proxyUsername As String _
)
```

```
\lceil C \# \rceilpublic ProxySocket(
   AddressFamily addressFamily,
  SocketType socketType,
  ProtocolType protocolType,
  string proxyUsername
);
```
## **Parameters**

*addressFamily* One of the AddressFamily values.

*socketType*

One of the SocketType values.

*protocolType*

One of the ProtocolType values.

*proxyUsername*

The username to use when authenticating with the proxy server.

#### **Exceptions**

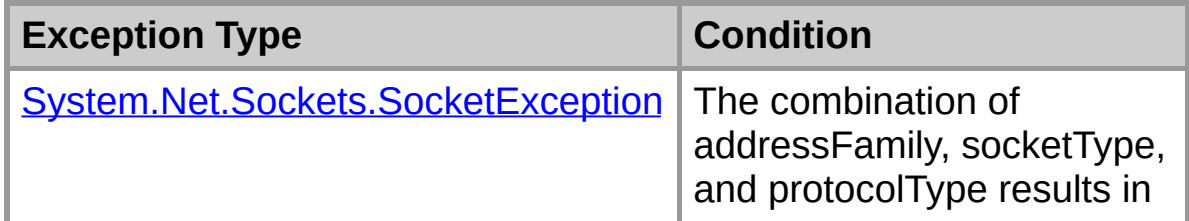

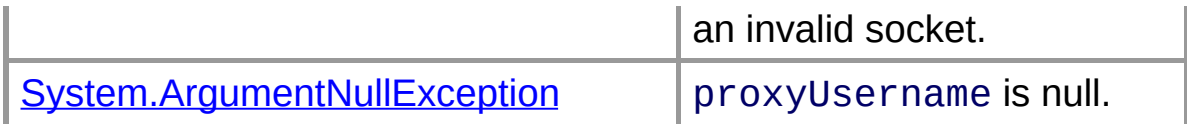

## **See Also**

[ProxySocket](#page-18-0) Class | [ProxySocket](#page-20-0) Members | [Org.Mentalis.Network.ProxySocket](#page-26-0) Namespace | ProxySocket Constructor Overload List

**ProxySocket Constructor (AddressFamily, SocketType, ProtocolType, String, String)**

Initializes a new instance of the ProxySocket class.

```
[Visual Basic]Overloads Public Sub New( _
  System.Net.Sockets.
  System.Net.Sockets.Soc
  ByVal protocolType As System.Net.Sockets.ProtocolType
  ByVal proxyUsername As String, _
  ByVal proxyPassword As String _
)
```

```
\lceil C \# \rceilpublic ProxySocket(
  AddressFamily addressFamily,
  SocketType socketType,
  ProtocolType protocolType,
  string proxyUsername,
  string proxyPassword
);
```
## **Parameters**

*addressFamily*

One of the AddressFamily values.

*socketType*

One of the SocketType values.

*protocolType*

One of the ProtocolType values.

*proxyUsername*

The username to use when authenticating with the proxy server.

*proxyPassword*

The password to use when authenticating with the proxy server.

# **Exceptions**
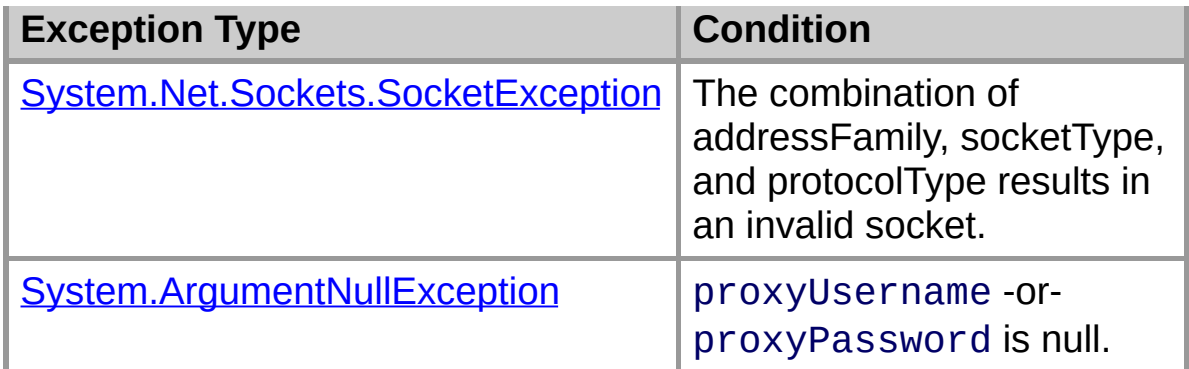

[ProxySocket](#page-18-0) Class | [ProxySocket](#page-20-0) Members | [Org.Mentalis.Network.ProxySocket](#page-26-0) Namespace | ProxySocket Constructor Overload List

# **ProxySocket Properties**

The properties of the **ProxySocket** class are listed below. For a complete list of **[ProxySocket](#page-20-0)** class members, see the ProxySocket **Members** topic.

## **Public Instance Properties**

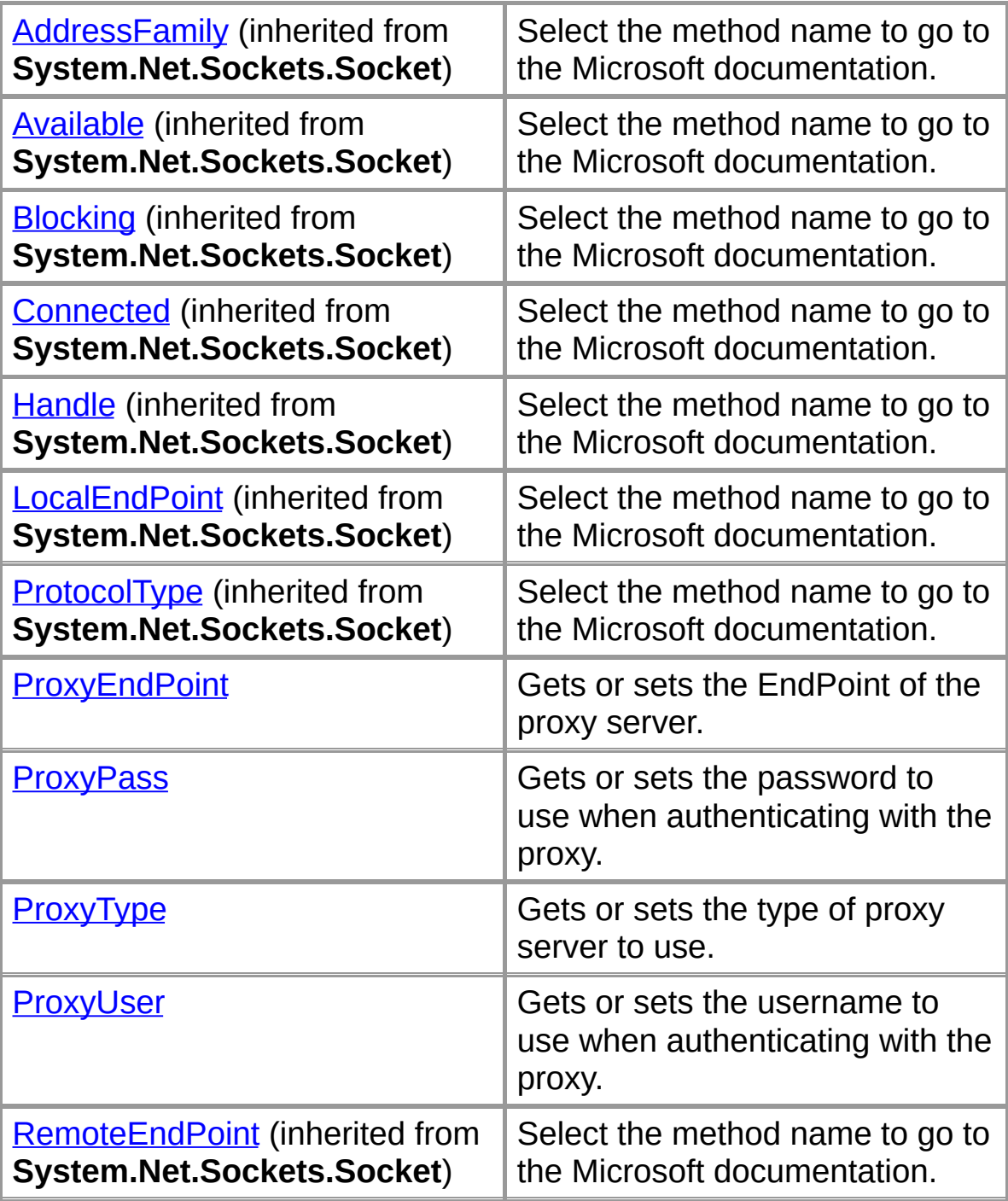

[ProxySocket](#page-18-0) Class | Org.Mentalis.Network.ProxySocket Namespace Copyright © 2002, The [KPD-Team](#page-80-0)

## **ProxySocket.ProxyEndPoint Property**

Gets or sets the EndPoint of the proxy server.

```
[Visual Basic]Public Property ProxyEndPoint As
```
 $\sqrt{C+1}$ **public** [System.Net.IPEndPoint](ms-help://MS.NETFrameworkSDK/cpref/html/frlrfSystemNetIPEndPointClassTopic.htm) **ProxyEndPoint {get; set;}**

### **Property Value**

An IPEndPoint object that holds the IP address and the port of the proxy server.

### **See Also**

[ProxySocket](#page-18-0) Class | [ProxySocket](#page-20-0) Members | Org.Mentalis.Network.ProxySocket Namespace

# **ProxySocket.ProxyPass Property**

Gets or sets the password to use when authenticating with the proxy.

```
[Visual Basic] Public Property ProxyPass As
```
 $\sqrt{C+1}$ **public** [string](ms-help://MS.NETFrameworkSDK/cpref/html/frlrfSystemStringClassTopic.htm) **ProxyPass {get; set;}**

### **Property Value**

A string that holds the password that's used when authenticating with the proxy.

#### **Exceptions**

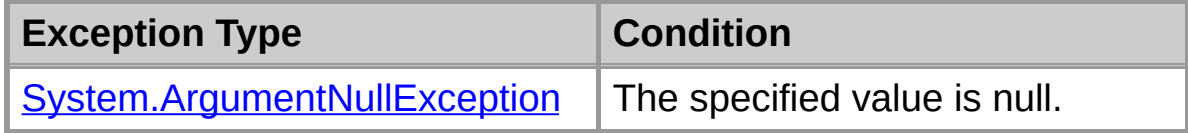

#### **See Also**

[ProxySocket](#page-18-0) Class | [ProxySocket](#page-20-0) Members | Org.Mentalis.Network.ProxySocket Namespace

## **ProxySocket.ProxyType Property**

Gets or sets the type of proxy server to use.

```
[Visual Basic] Public Property ProxyType As O
```
 $\sqrt{C+1}$ **public** [ProxyTypes](#page-78-0) **ProxyType {get; set;}**

## **Property Value**

One of the ProxyTypes values.

## **See Also**

[ProxySocket](#page-18-0) Class | [ProxySocket](#page-20-0) Members | Org.Mentalis.Network.ProxySocket Namespace

## **ProxySocket.ProxyUser Property**

Gets or sets the username to use when authenticating with the proxy.

```
[Visual Basic] Public Property ProxyUser As
```
 $\sqrt{C+1}$ **public** [string](ms-help://MS.NETFrameworkSDK/cpref/html/frlrfSystemStringClassTopic.htm) **ProxyUser {get; set;}**

### **Property Value**

A string that holds the username that's used when authenticating with the proxy.

### **Exceptions**

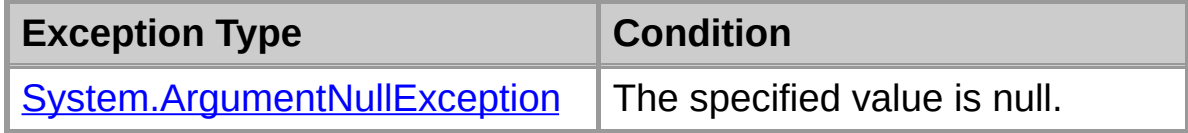

#### **See Also**

[ProxySocket](#page-18-0) Class | [ProxySocket](#page-20-0) Members | Org.Mentalis.Network.ProxySocket Namespace

# **ProxySocket Methods**

The methods of the **ProxySocket** class are listed below. For a complete list of **[ProxySocket](#page-20-0)** class members, see the ProxySocket Members topic.

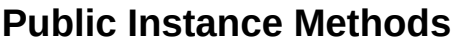

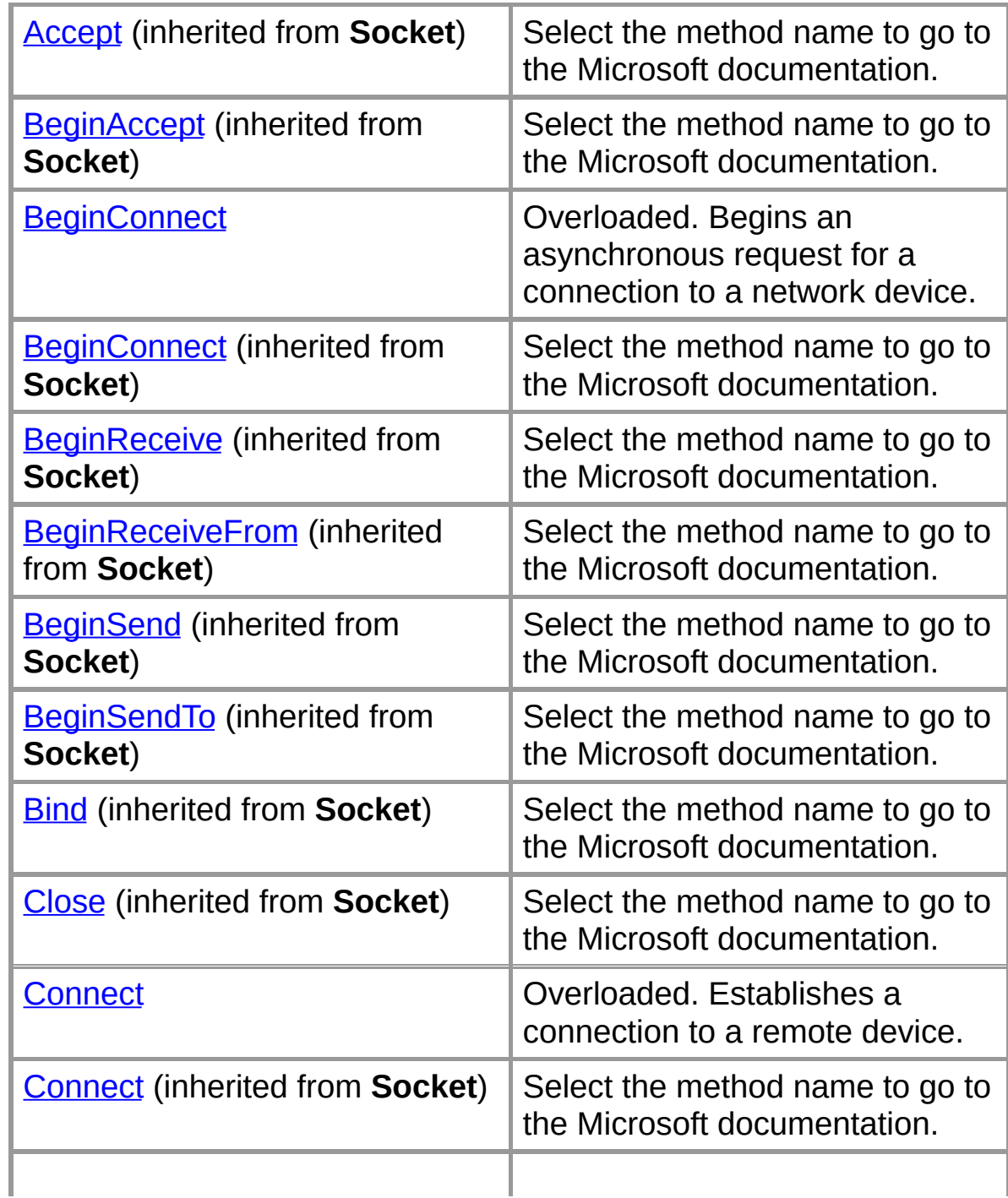

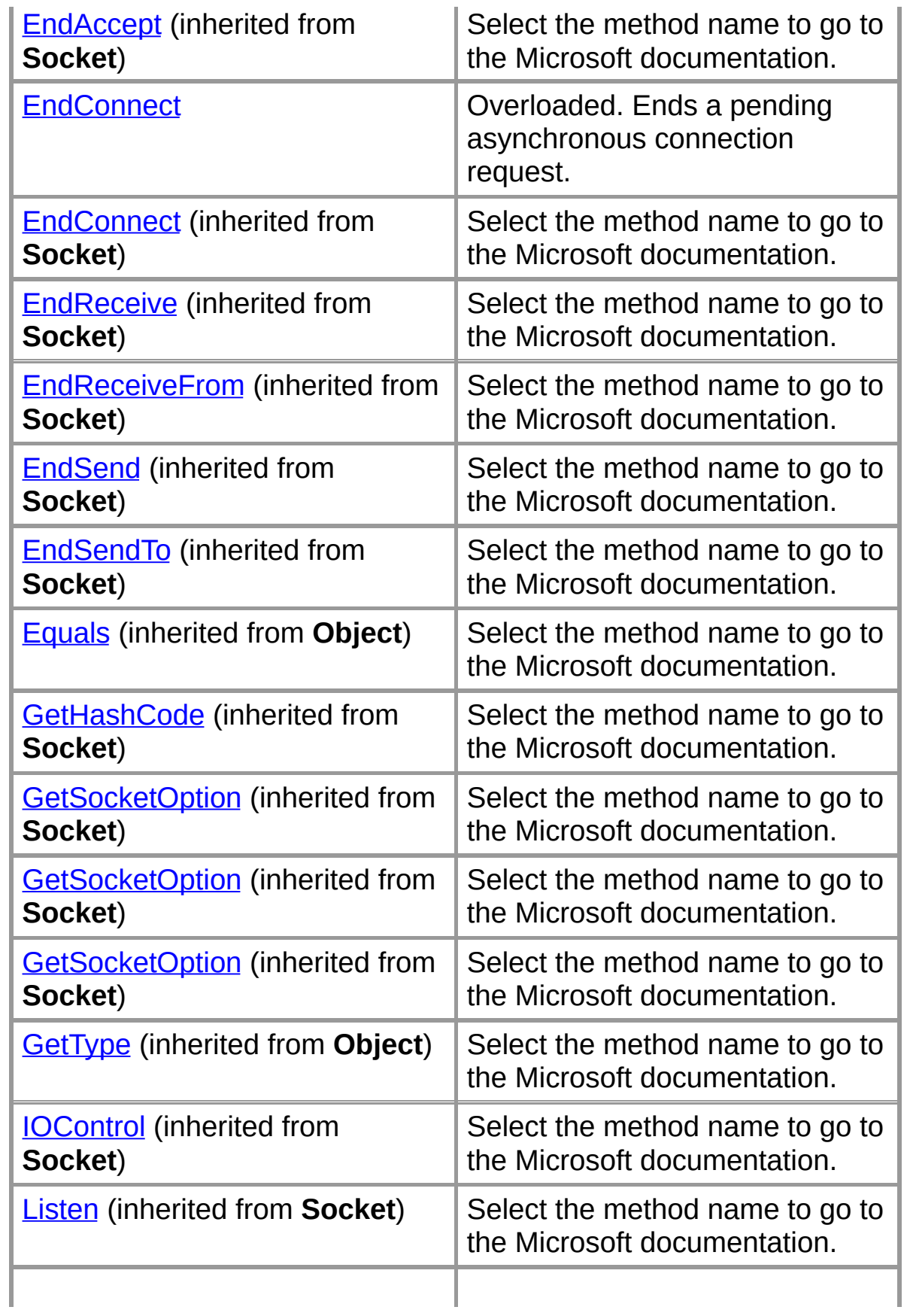

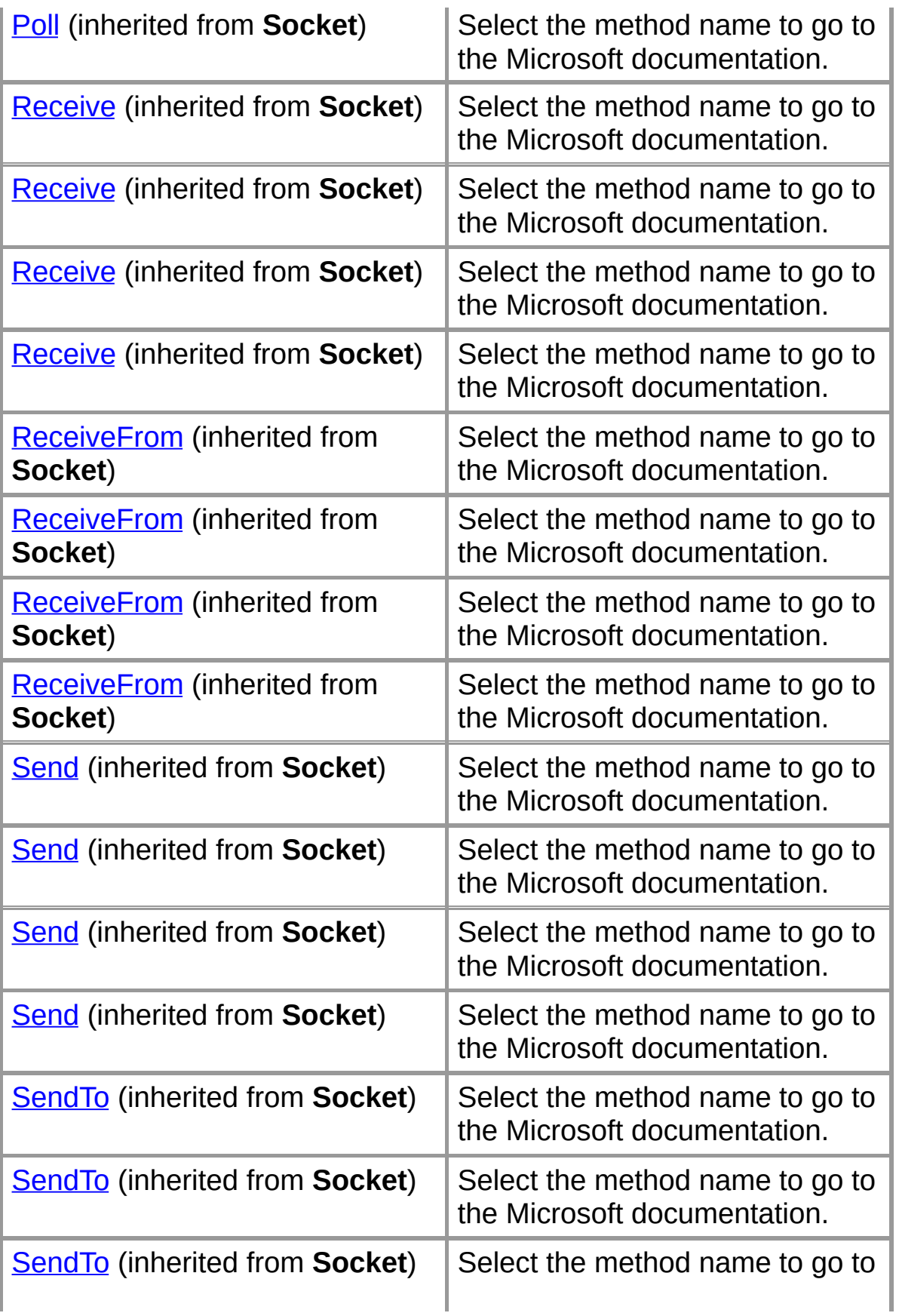

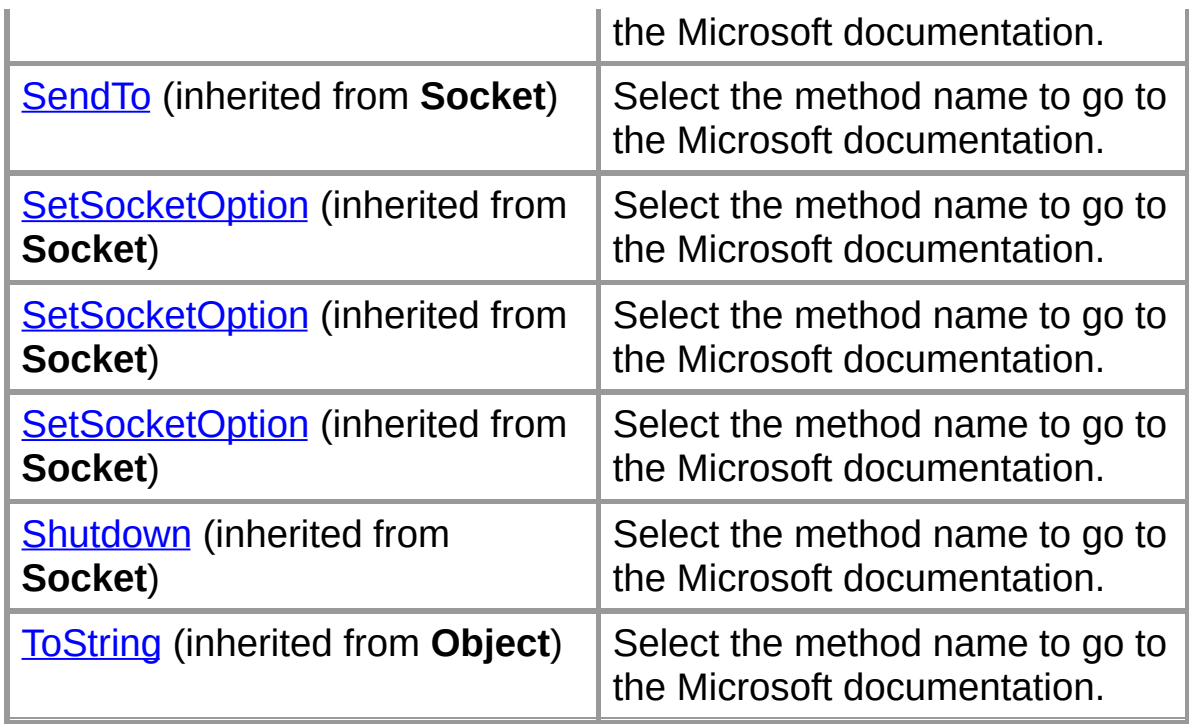

## **Protected Instance Methods**

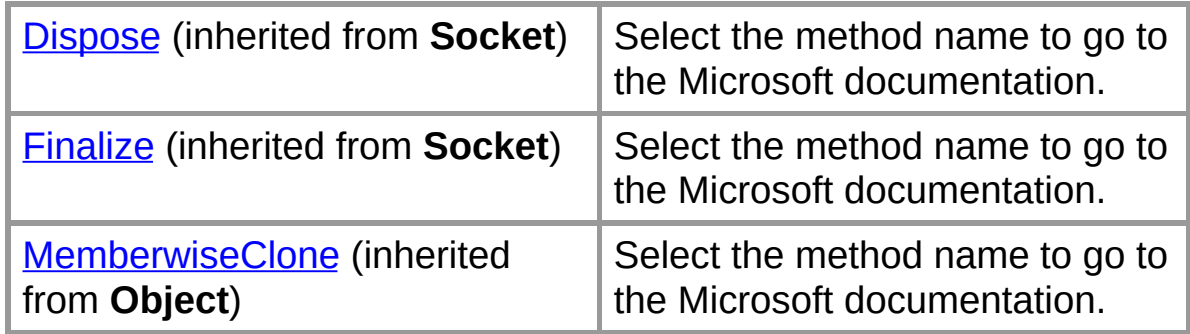

## **Explicit Interface Implementations**

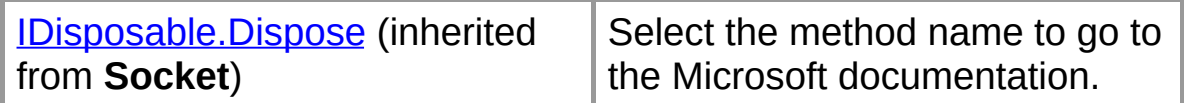

## **See Also**

[ProxySocket](#page-18-0) Class | Org.Mentalis.Network.ProxySocket Namespace Copyright © 2002, The [KPD-Team](#page-80-0)

## **ProxySocket.BeginConnect**

Begins an asynchronous request for a connection to a network device.

#### **Overload List**

Begins an asynchronous request for a connection to a network device.

public IAsyncResult [BeginConnect\(EndPoint,AsyncCallback,object\);](#page-55-0)

Begins an asynchronous request for a connection to a network device.

public IAsyncResult [BeginConnect\(string,int,AsyncCallback,object\);](#page-60-0) public IAsyncResult BeginConnect(EndPoint,AsyncCallback,object);

#### **See Also**

[ProxySocket](#page-18-0) Class | [ProxySocket](#page-20-0) Members | Org.Mentalis.Network.ProxySocket Namespace

## **ProxySocket.BeginConnect Method (EndPoint, AsyncCallback, Object)**

Begins an asynchronous request for a connection to a network device.

```
\lceil Visual Basic | Overloads Public Function Begin
  ByVal remoteEP As System.Net.EndPoint, _
  ByVal callback As System.AsyncCallback, _
  ByVal state As Object _
) As System.IAsyncResult
```

```
\lceil C \# \rceilpublic IAsyncResult BeginConnect(
   EndPoint remoteEP,
  AsyncCallback callback,
   object state
);
```
### **Parameters**

#### *remoteEP*

An EndPoint that represents the remote device.

*callback*

The AsyncCallback delegate.

*state*

An object that contains state information for this request.

### **Return Value**

An IAsyncResult that references the asynchronous connection.

### **Exceptions**

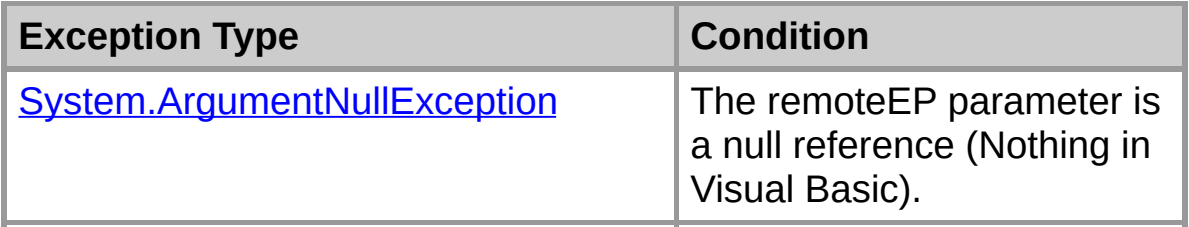

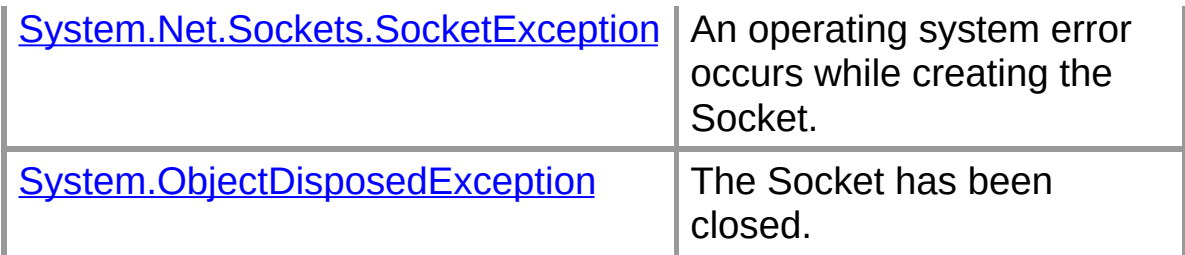

[ProxySocket](#page-18-0) Class | [ProxySocket](#page-20-0) Members | Org.Mentalis.Network.ProxySocket Namespace | [ProxySocket.BeginConnect](#page-53-0) Overload List

Copyright © 2002, The [KPD-Team](#page-80-0)

## **ProxySocket.BeginConnect Method (EndPoint, AsyncCallback, Object)**

Begins an asynchronous request for a connection to a network device.

```
[Visual Basic]
Overloads Public Function BeginConnect( _
  ByVal remoteEP As System.Net.EndPoint, _
  ByVal callback As System.AsyncCallback, _
  ByVal state As Object _
) As System.IAsyncResult
```

```
\lceil C \# \rceilpublic IAsyncResult BeginConnect(
  EndPoint remoteEP,
  AsyncCallback callback,
  object state
);
```
## **Parameters**

#### *remoteEP*

An EndPoint that represents the remote device.

### *callback*

The AsyncCallback delegate.

*state*

An object that contains state information for this request.

### **Return Value**

An IAsyncResult that references the asynchronous connection.

### **Exceptions**

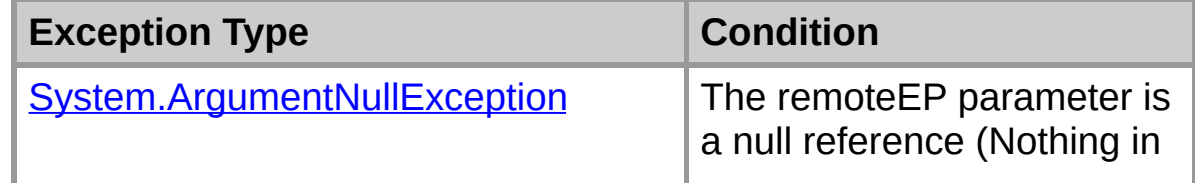

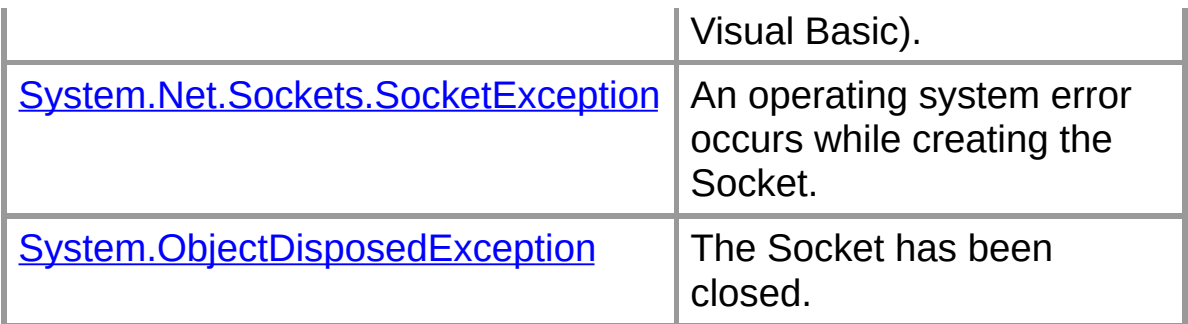

[ProxySocket](#page-18-0) Class | [ProxySocket](#page-20-0) Members | Org.Mentalis.Network.ProxySocket Namespace | [ProxySocket.BeginConnect](#page-53-0) Overload List

## **ProxySocket.BeginConnect Method (String, Int32, AsyncCallback, Object)**

Begins an asynchronous request for a connection to a network device.

```
[Visual Basic]Overloads Public Function Begin
  ByVal host As String, _
  ByVal port As Integer, _
  ByVal callback As System.AsyncCallback, _
  ByVal state As Object _
) As System.IAsyncResult
```

```
\lceil C \# \rceilpublic IAsyncResult BeginConnect(
   string host,
  int port,
  AsyncCallback callback,
   object state
);
```
### **Parameters**

*host*

The host to connect to.

*port*

The port on the remote host to connect to.

*callback*

The AsyncCallback delegate.

*state*

An object that contains state information for this request.

## **Return Value**

An IAsyncResult that references the asynchronous connection.

### **Exceptions**

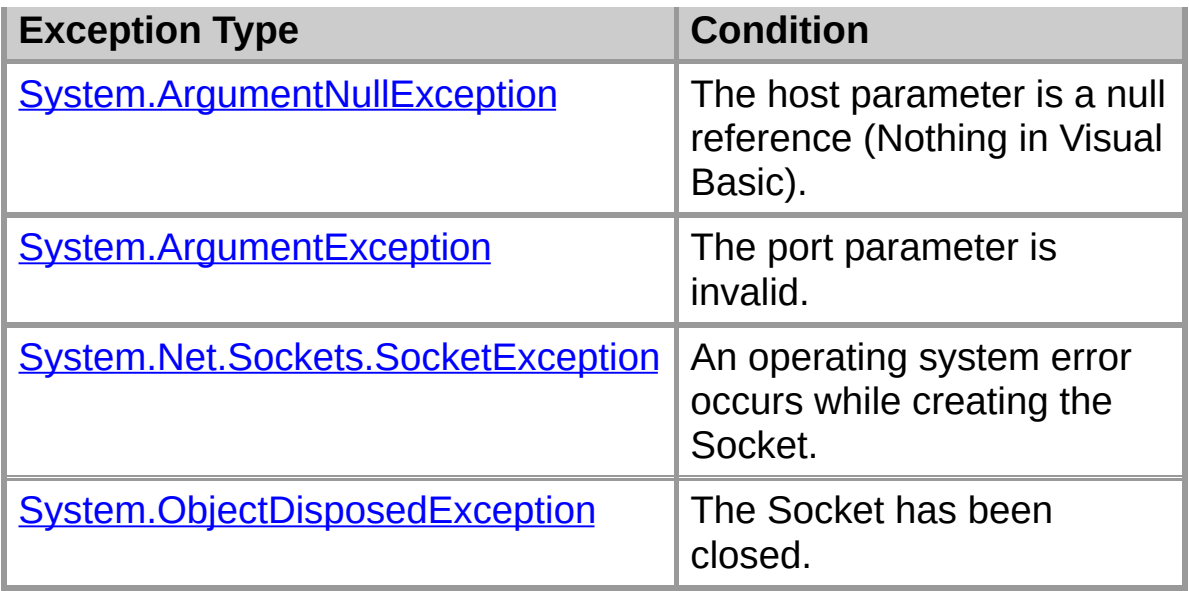

[ProxySocket](#page-18-0) Class | [ProxySocket](#page-20-0) Members | Org.Mentalis.Network.ProxySocket Namespace | [ProxySocket.BeginConnect](#page-53-0) Overload List

## **ProxySocket.Connect**

Establishes a connection to a remote device.

## **Overload List**

Establishes a connection to a remote device.

public void [Connect\(EndPoint\);](#page-65-0)

Establishes a connection to a remote device.

public void [Connect\(string,int\);](#page-70-0)

public void Connect(EndPoint);

### **See Also**

[ProxySocket](#page-18-0) Class | [ProxySocket](#page-20-0) Members | Org.Mentalis.Network.ProxySocket Namespace

## **ProxySocket.Connect Method (EndPoint)**

Establishes a connection to a remote device.

```
[Visual Basic]Overloads Public Sub Connect( _
  ByVal remoteEP As System.Net.EndPoint _
)
```
 $\lceil C \# \rceil$ **public** [void](ms-help://MS.NETFrameworkSDK/cpref/html/frlrfSystemVoidClassTopic.htm) **Connect(** [EndPoint](ms-help://MS.NETFrameworkSDK/cpref/html/frlrfSystemNetEndPointClassTopic.htm) *remoteEP* **);**

### **Parameters**

*remoteEP*

An EndPoint that represents the remote device.

### **Exceptions**

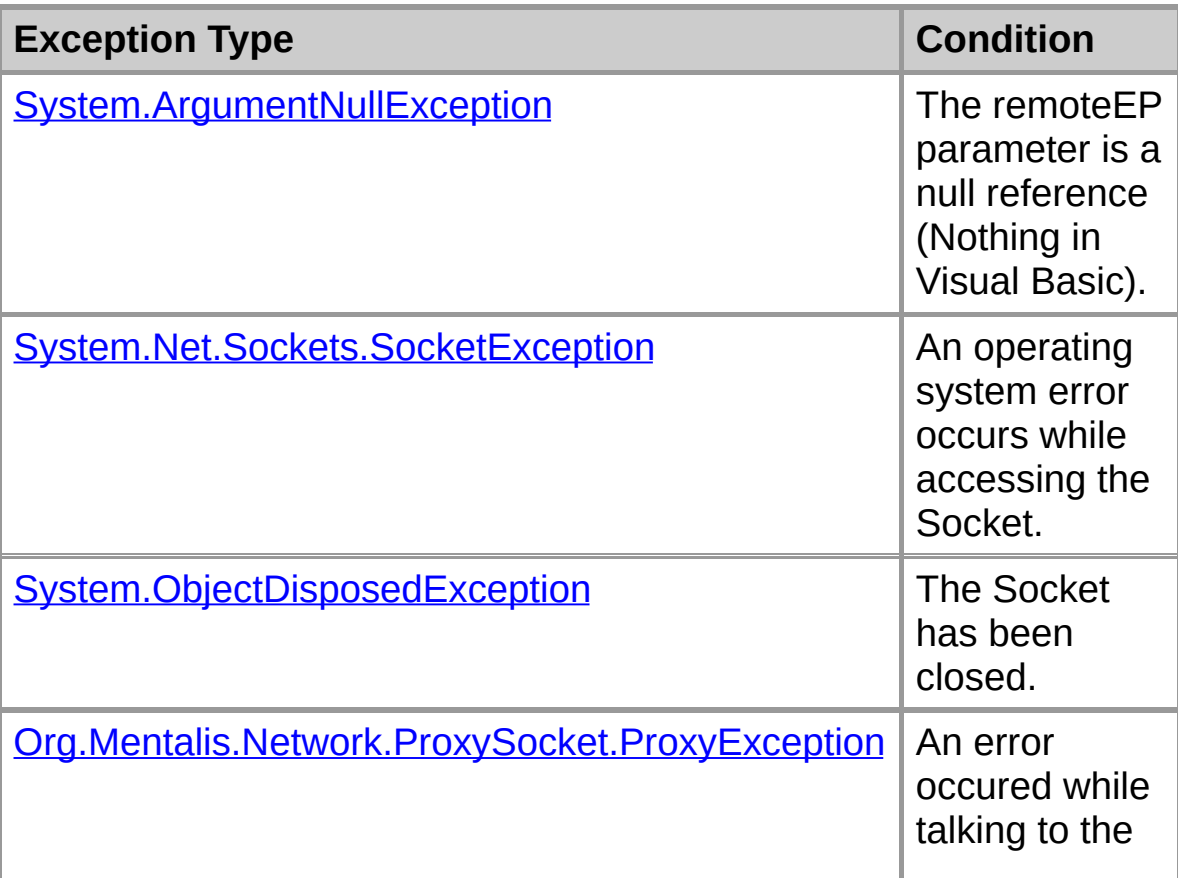

[ProxySocket](#page-18-0) Class | [ProxySocket](#page-20-0) Members | Org.Mentalis.Network.ProxySocket Namespace | [ProxySocket.Connect](#page-63-0) Overload List

Copyright © 2002, The [KPD-Team](#page-80-0)

## **ProxySocket.Connect Method (EndPoint)**

Establishes a connection to a remote device.

```
[Visual Basic]
Overloads Public Sub Connect( _
  ByVal remoteEP As System.Net.EndPoint _
)
```

```
\lceil C \# \rceilpublic void Connect(
   EndPoint remoteEP
);
```
## **Parameters**

*remoteEP*

An EndPoint that represents the remote device.

### **Exceptions**

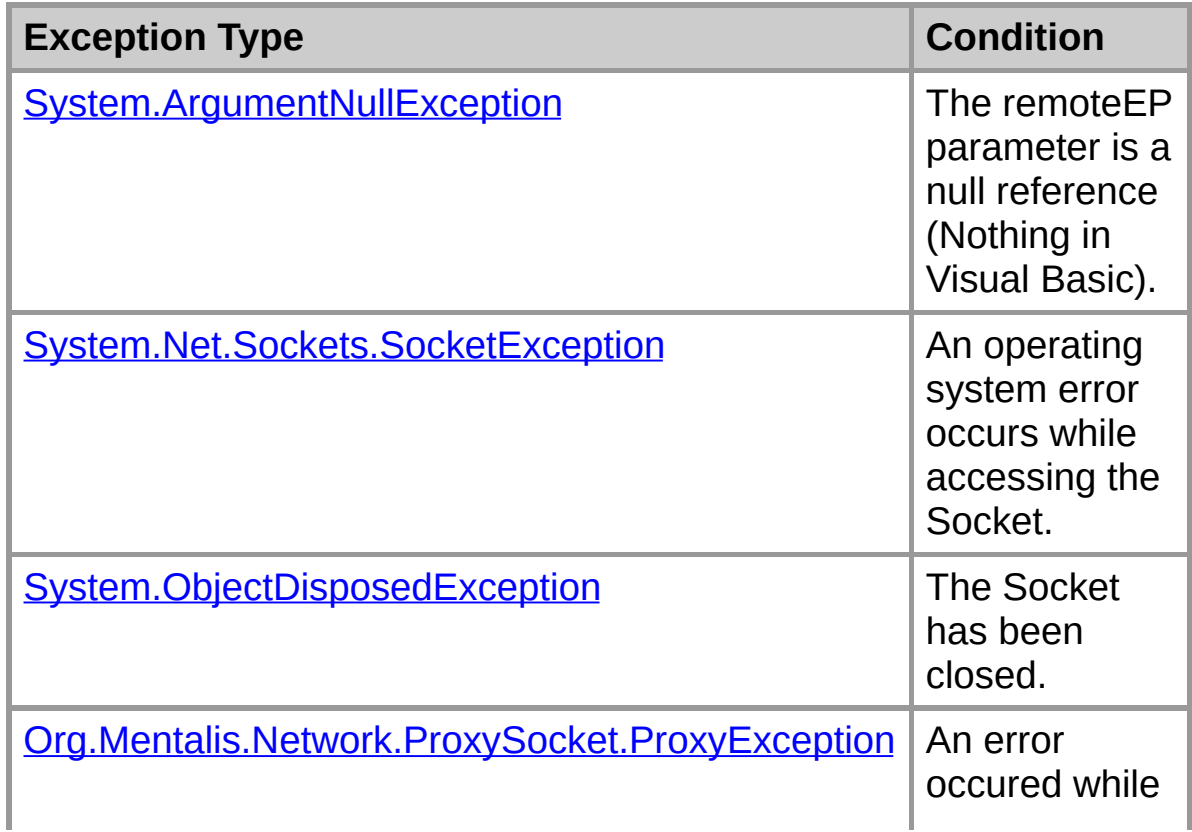

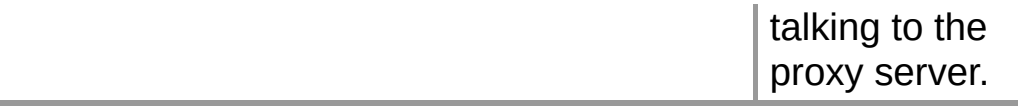

[ProxySocket](#page-18-0) Class | [ProxySocket](#page-20-0) Members | Org.Mentalis.Network.ProxySocket Namespace | [ProxySocket.Connect](#page-63-0) Overload List

## **ProxySocket.Connect Method (String, Int32)**

Establishes a connection to a remote device.

```
[Visual Basic]Overloads Public Sub Connect( _
  ByVal host As String, _
  ByVal port As Integer _
)
```

```
\lceil C \# \rceilpublic void Connect(
   string host,
   int port
);
```
## **Parameters**

*host*

The remote host to connect to.

*port*

The remote port to connect to.

### **Remarks**

If you use this method with a SOCKS4 server, it will let the server resolve the hostname. Not all SOCKS4 servers support this 'remote DNS' though.

### **Exceptions**

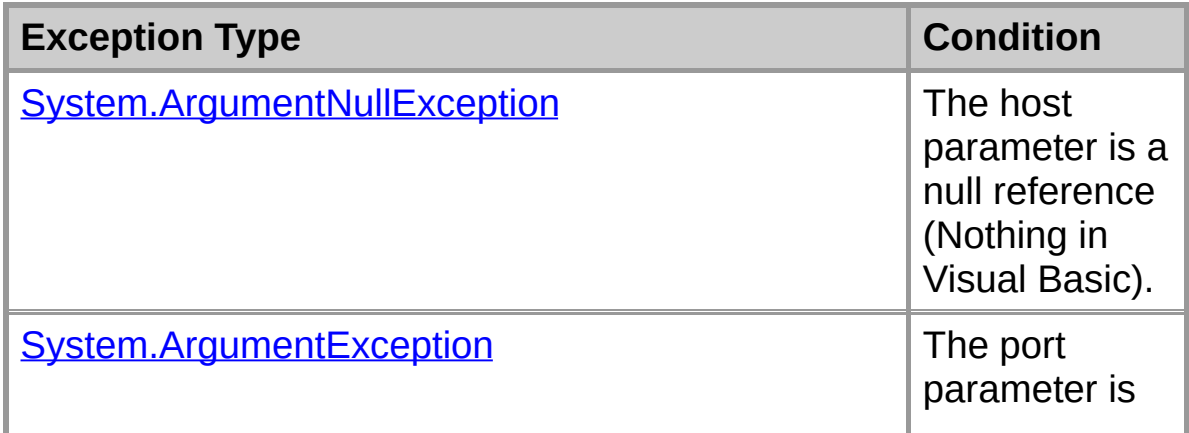
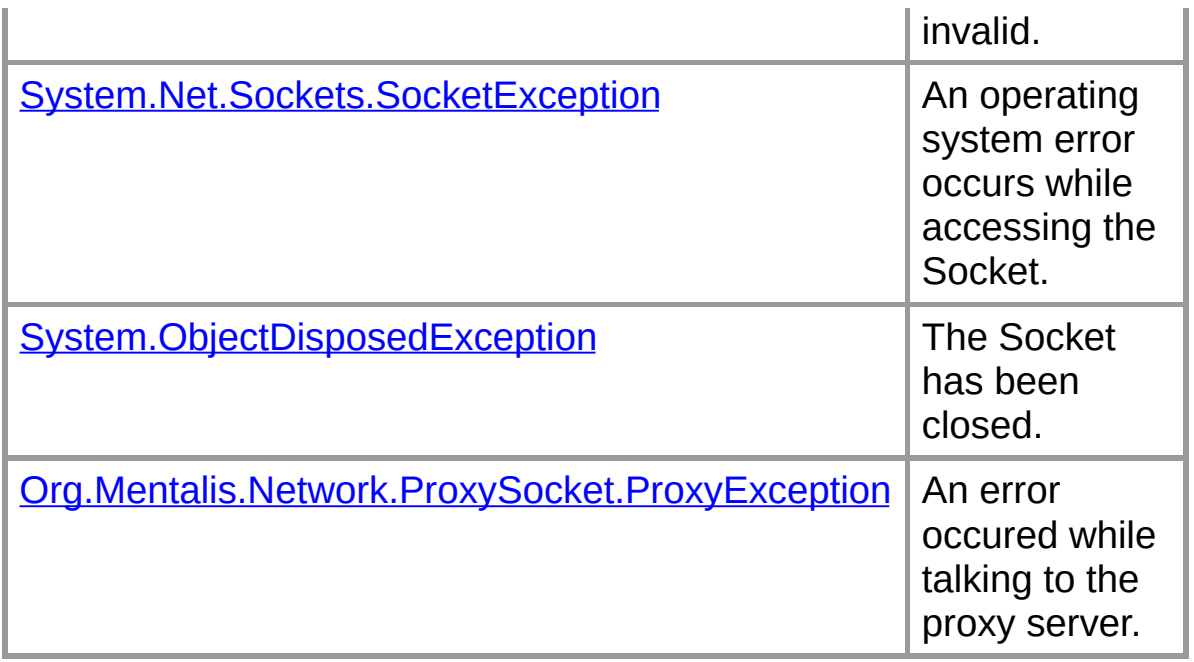

## **See Also**

[ProxySocket](#page-18-0) Class | [ProxySocket](#page-20-0) Members | Org.Mentalis.Network.ProxySocket Namespace | [ProxySocket.Connect](#page-63-0) Overload List

Copyright © 2002, The [KPD-Team](#page-80-0)

*Mentalis.org ProxySocket Documentation*

# **ProxySocket.EndConnect Method (IAsyncResult)**

Ends a pending asynchronous connection request.

```
[Visual Basic]Overloads Public Sub EndConnect( _
  ByVal asyncResult As System.IAsyncResult _
)
```
 $\sqrt{C+1}$ **public** [void](ms-help://MS.NETFrameworkSDK/cpref/html/frlrfSystemVoidClassTopic.htm) **EndConnect(** [IAsyncResult](ms-help://MS.NETFrameworkSDK/cpref/html/frlrfSystemIAsyncResultClassTopic.htm) *asyncResult* **);**

### **Parameters**

*asyncResult*

Stores state information for this asynchronous operation as well as any user-defined data.

## **Exceptions**

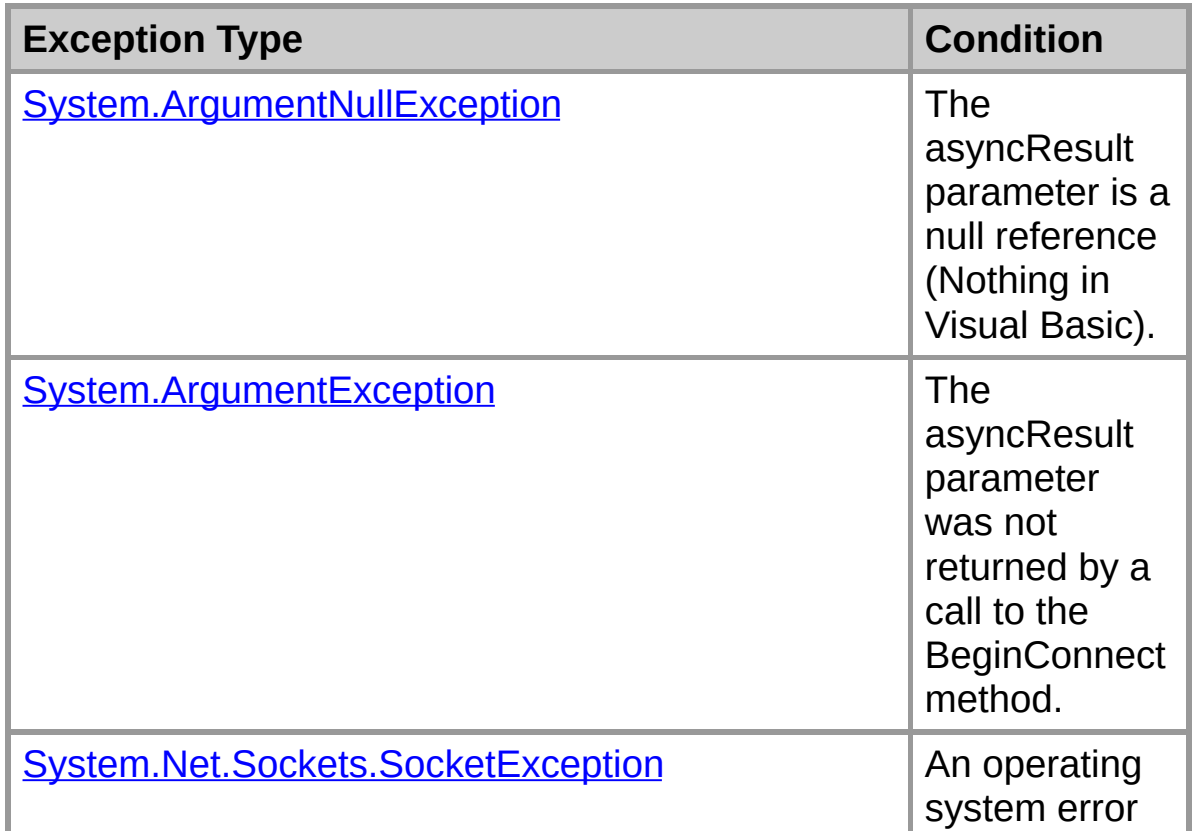

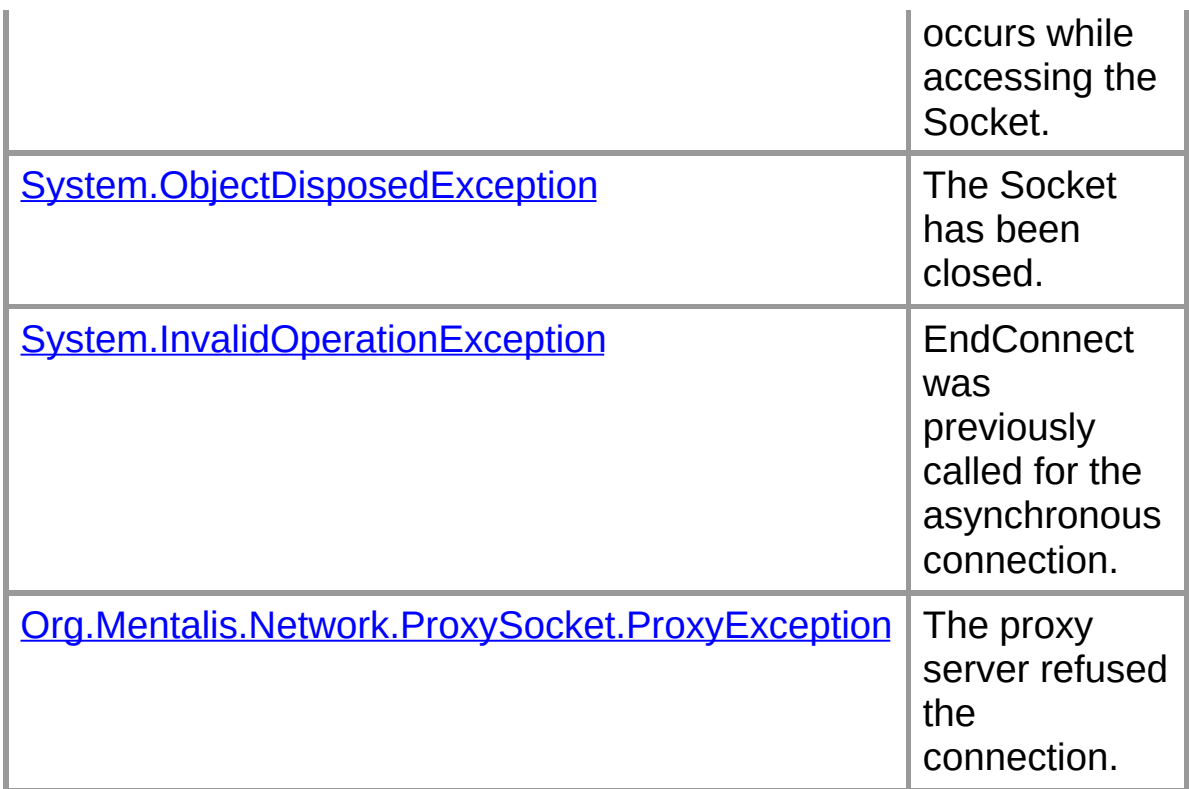

### **See Also**

[ProxySocket](#page-18-0) Class | [ProxySocket](#page-20-0) Members | Org.Mentalis.Network.ProxySocket Namespace | ProxySocket.EndConnect Overload List

Copyright © 2002, The [KPD-Team](#page-80-0)

*Mentalis.org ProxySocket Documentation*

# **ProxySocket.EndConnect Method (IAsyncResult)**

Ends a pending asynchronous connection request.

```
[Visual Basic]
Overloads Public Sub EndConnect( _
  ByVal asyncResult As System.IAsyncResult _
)
```

```
\sqrt{C+1}public void EndConnect(
  IAsyncResult asyncResult
);
```
## **Parameters**

*asyncResult*

Stores state information for this asynchronous operation as well as any user-defined data.

## **Exceptions**

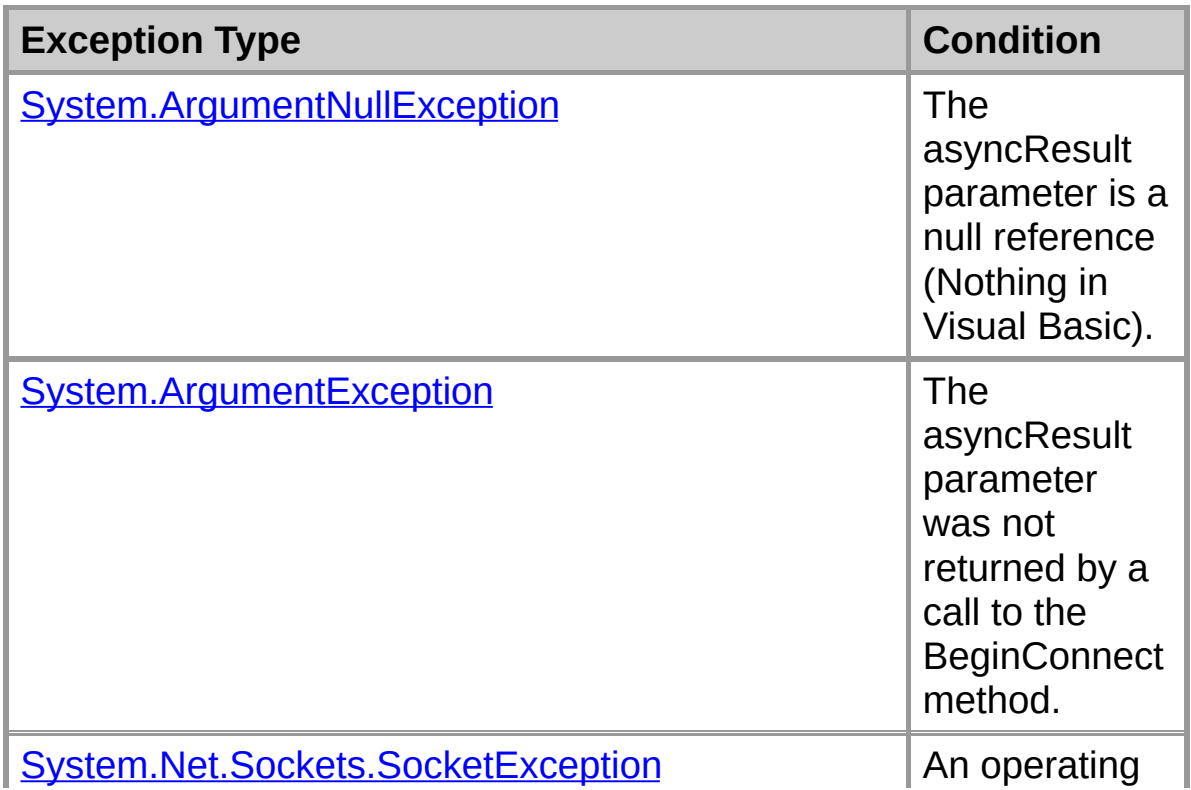

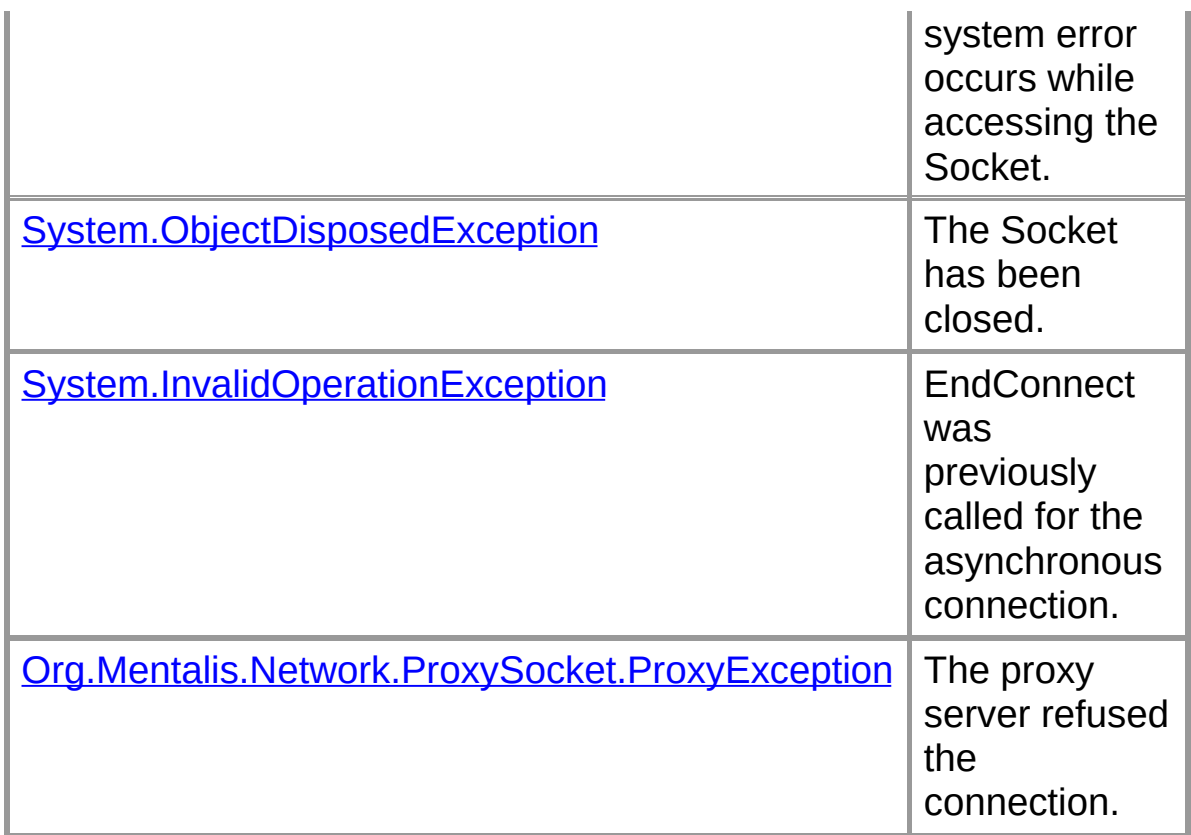

### **See Also**

[ProxySocket](#page-18-0) Class | [ProxySocket](#page-20-0) Members | Org.Mentalis.Network.ProxySocket Namespace | ProxySocket.EndConnect Overload List

Copyright © 2002, The [KPD-Team](#page-80-0)

*Mentalis.org ProxySocket Documentation*

# **ProxyTypes Enumeration**

Specifies the type of proxy servers that an instance of the ProxySocket class can use.

## [Visual Basic]**Public Enum ProxyTypes**

### $\lceil C \# \rceil$

**public enum ProxyTypes**

#### **Members**

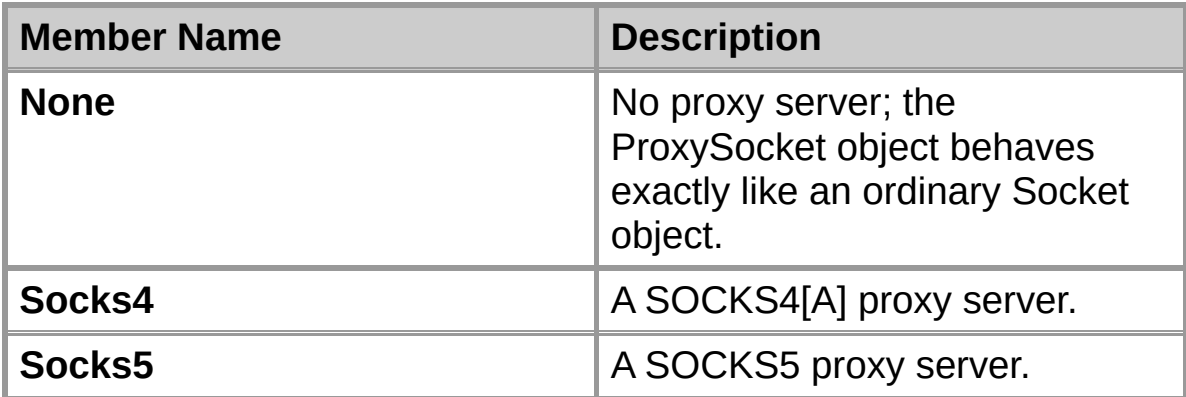

### **Requirements**

**Namespace:** Org.Mentalis.Network.ProxySocket Namespace

**Assembly:** Org.Mentalis.Network.ProxySocket.dll

### **See Also**

Org.Mentalis.Network.ProxySocket Namespace Copyright © 2002, The [KPD-Team](#page-80-0)

<span id="page-80-0"></span>*Org.Mentalis.Networl.ProxySocks namespace documentation*

## **Source Code License**

Copyright © 2002, The [KPD-Team](mailto:info@mentalis.org?subject=Free source code) All rights reserved. <http://www.mentalis.org/>

Redistribution and use in source and binary forms, with or without modification, are permitted provided that the following conditions are met:

- Redistributions of source code must retain the above copyright notice, this list of conditions and the following disclaimer.

- Neither the name of the KPD-Team, nor the names of its contributors may be used to endorse or promote products derived from this software without specific prior written permission.

THIS SOFTWARE IS PROVIDED BY THE COPYRIGHT HOLDERS AND CONTRIBUTORS "AS IS" AND ANY EXPRESS OR IMPLIED WARRANTIES, INCLUDING, BUT NOT LIMITED TO, THE IMPLIED WARRANTIES OF MERCHANTABILITY AND FITNESS FOR A PARTICULAR PURPOSE ARE DISCLAIMED. IN NO EVENT SHALL THE COPYRIGHT OWNER OR CONTRIBUTORS BE LIABLE FOR ANY DIRECT, INDIRECT, INCIDENTAL, SPECIAL, EXEMPLARY, OR CONSEQUENTIAL DAMAGES (INCLUDING, BUT NOT LIMITED TO, PROCUREMENT OF SUBSTITUTE GOODS OR SERVICES; LOSS OF USE, DATA, OR PROFITS; OR BUSINESS INTERRUPTION) HOWEVER CAUSED AND ON ANY THEORY OF LIABILITY, WHETHER IN CONTRACT, STRICT LIABILITY, OR TORT (INCLUDING NEGLIGENCE OR OTHERWISE) ARISING IN ANY WAY OUT OF THE USE OF THIS SOFTWARE,

### EVEN IF ADVISED OF THE POSSIBILITY OF SUCH DAMAGE.

Copyright © 2002, The KPD-Team